# **Satelitní snímky v přírodovědných předmětech**

1

## kolegové z projektu SATDATA 7.12. 2023: Hana Pokorná,. Lenka Drlíková, Denisa Simerská

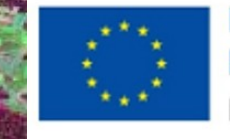

Financováno Evropskou unií NextGenerationEU

 $1 - 50.9 = 1$ 

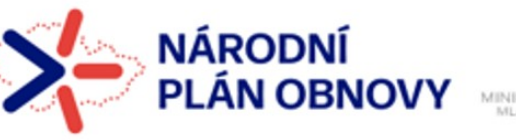

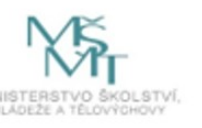

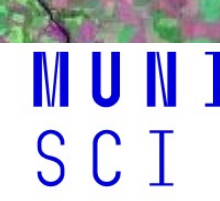

# **Jaký mají satelitní snímky potenciál, jak je využíváme?**

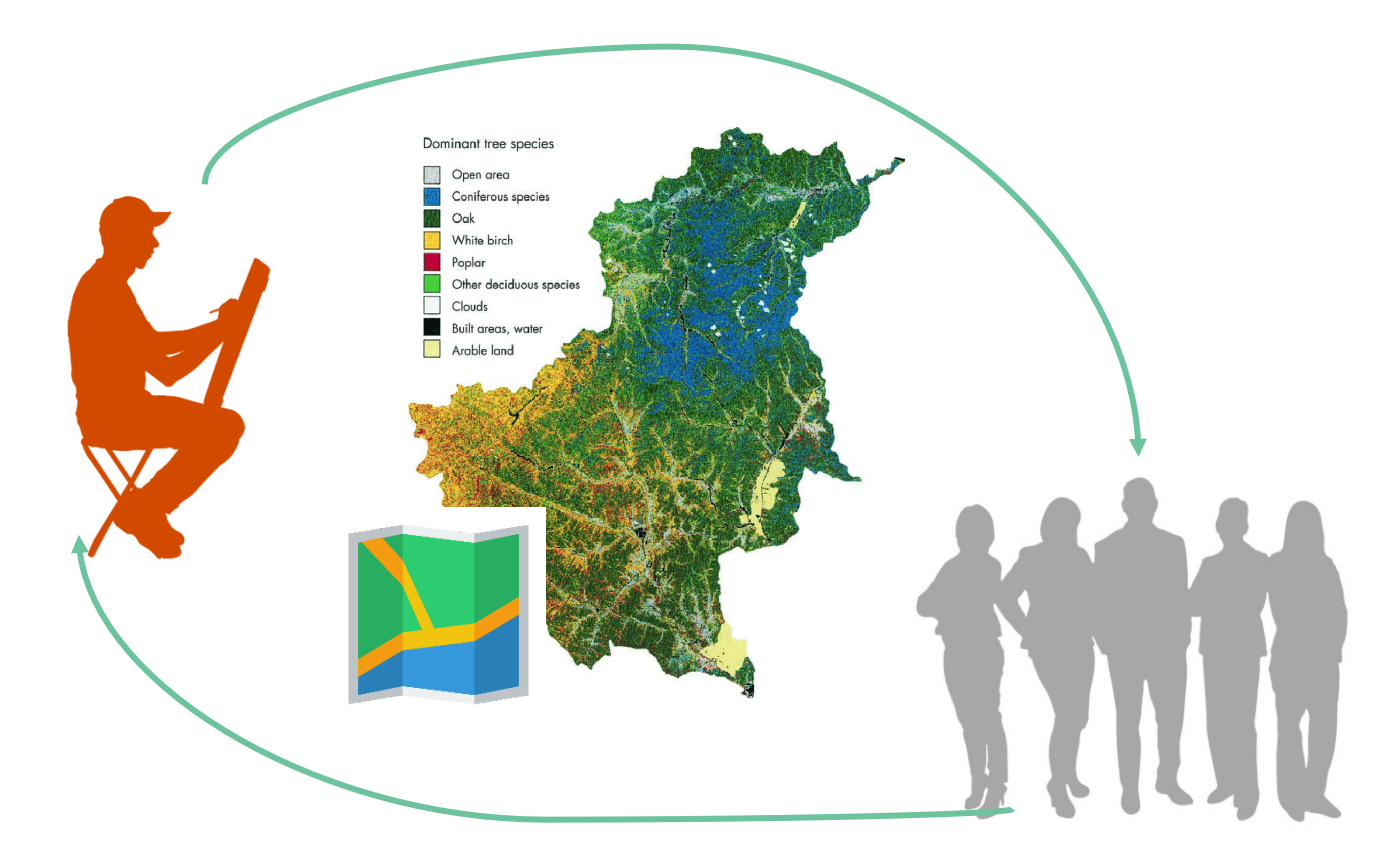

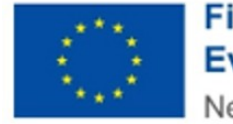

**Financováno** Evropskou unií NextGenerationEU

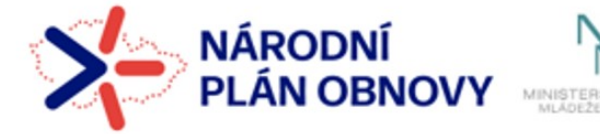

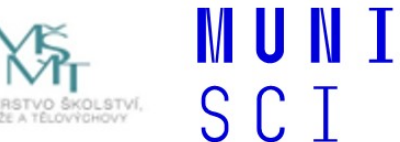

□Úvodní přednáška

Dálkový průzkum Země, jeho fyzikální podstata Satelitní snímky v pravých a v nepravých barvách

̶Nástroje, prohlížeče, ukázky:

Snímky a prohlížečeSentinel Playground Copernicus Browser **EOBrowser** 

̶Interaktivní osnova předmětu a její materiály

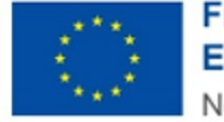

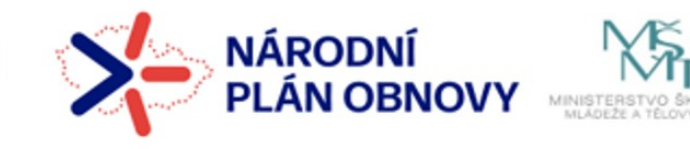

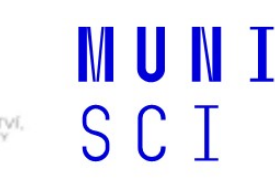

## **Mapa versus snímek aneb proč snímek?**

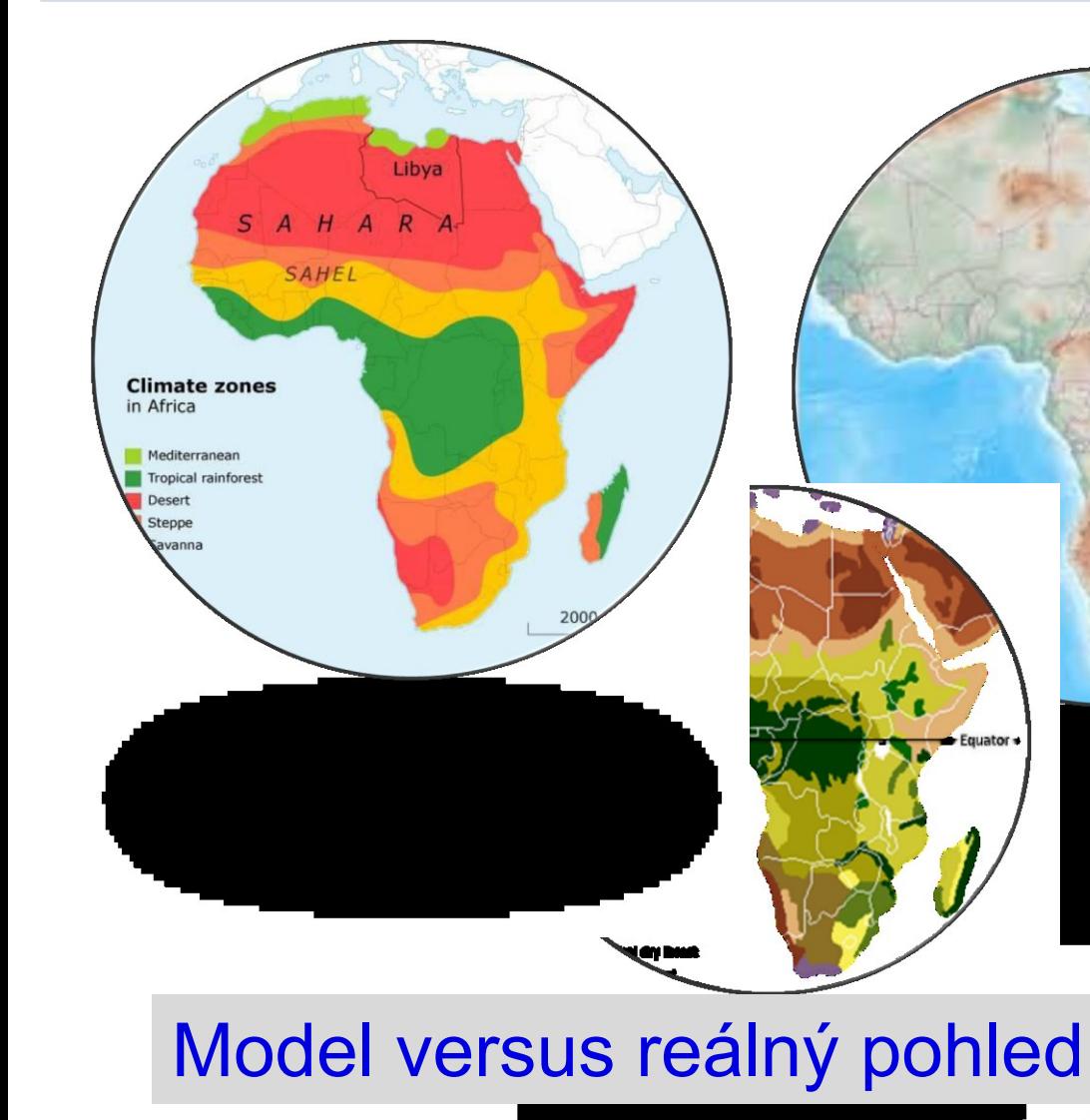

4 Výběr obrázků: Denisa Simerská

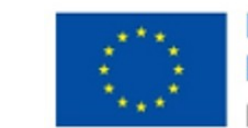

**Finance** Evropskou unií NextGenerationEU

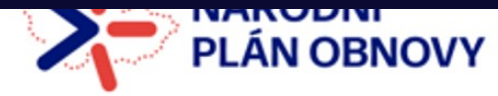

 $\blacksquare$ 

SCI

MINISTERSTVO ŠKOLSTVÍ,

# **Příklady jevů, které lze zobrazit na snímcích**

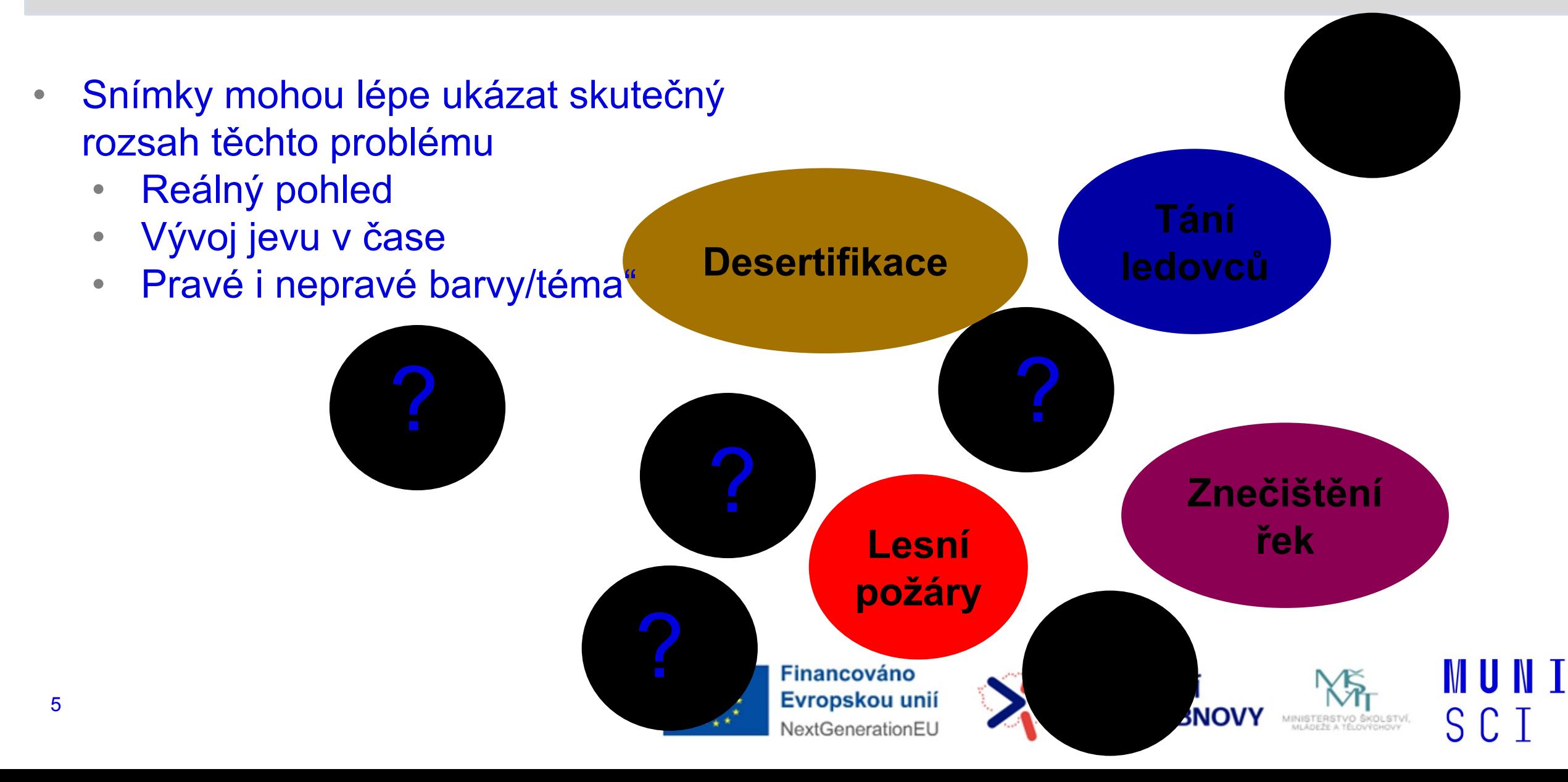

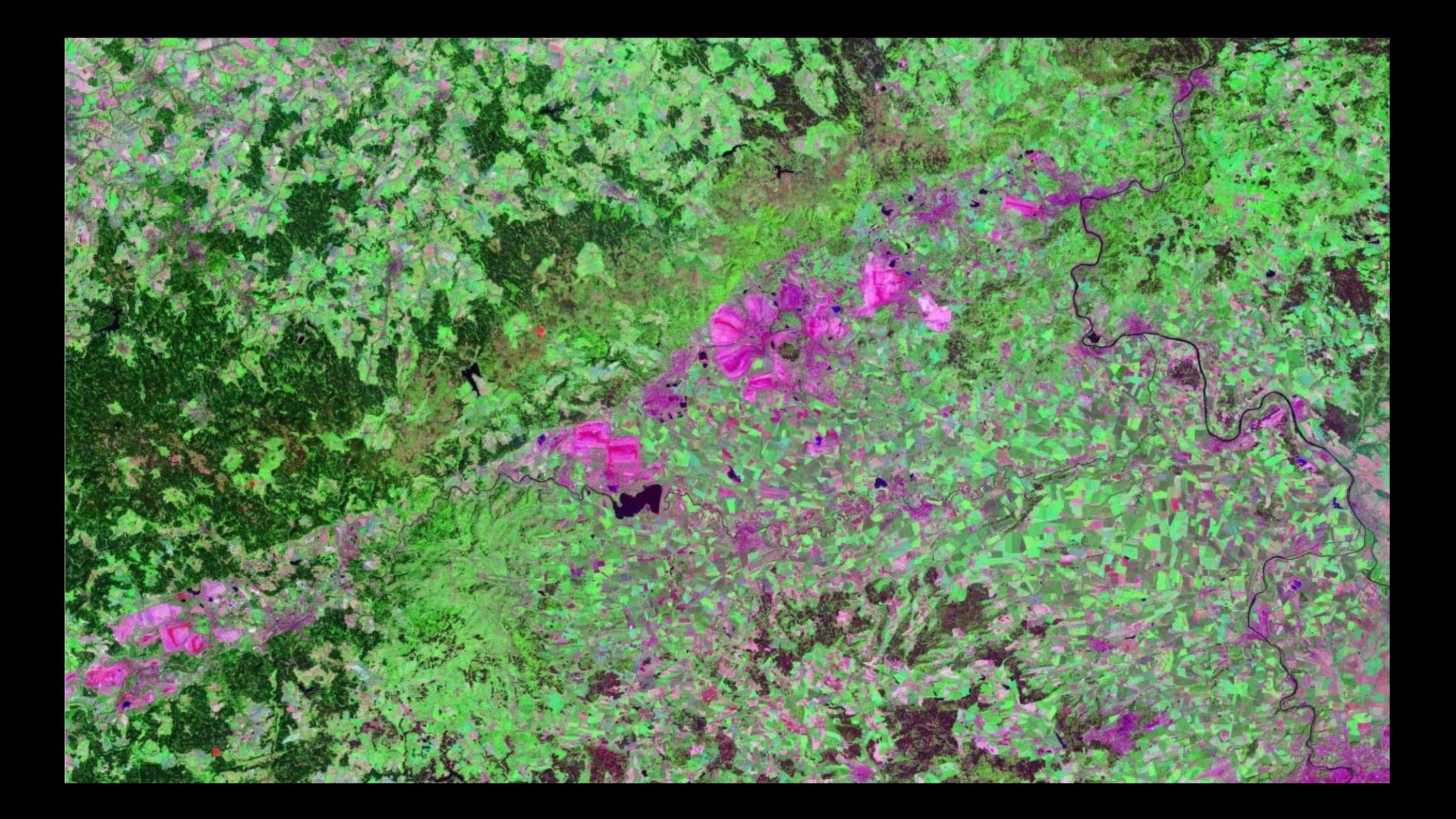

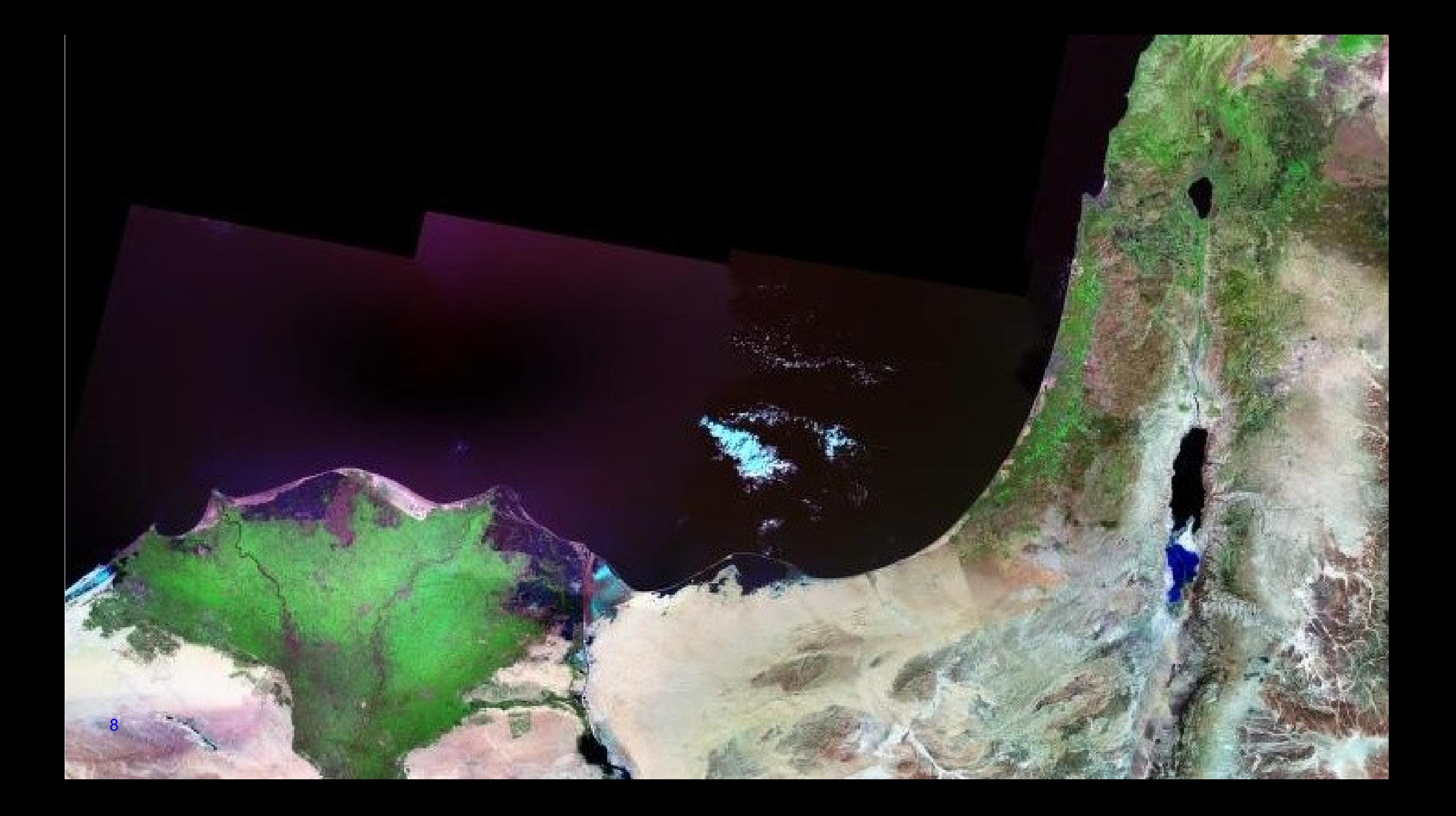

# **Dálkový průzkum Země – DPZ, EO (Earth Observation, RS – Remote Sensing)**

## **DPZ - snímání, pozorování jevů na dálku, bez přímého kontaktu s nimi**

DPZ zahrnuje problematiku:

- 1. zhotovování
- 2. přenosu
- 3. zpracování
- 4. vyhodnocení (interpretace)
- 5. analýzu
- 6. využití

snímků a obrazových záznamů z letadel a vrtulníků a dnes zejména z družic.

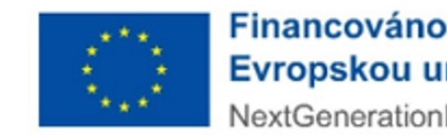

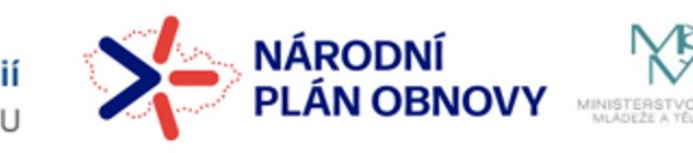

**MUNI** 

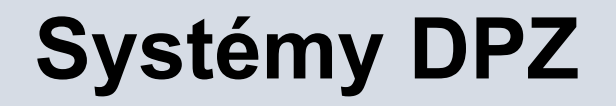

DPZ je jednou z moderních informačních technologií

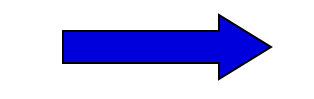

**Systém DPZ**

1. Subsytém : SBĚR A PŘENOS DAT.

Technická část

2. Subsytém : ANALÝZA A INTERPRETACE DAT

Zpracování prostorové informace

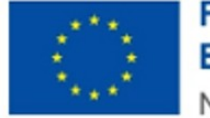

**Financováno** Evropskou unií

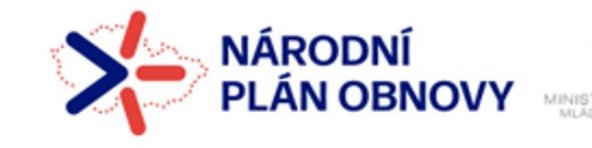

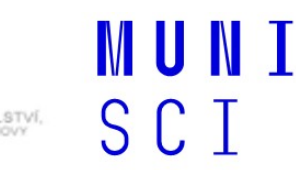

## **Obrazové materiály**

letecká a družicová data obsahují prostorovou informaci - **geodata**

obdobně jako topografické či tématické mapy

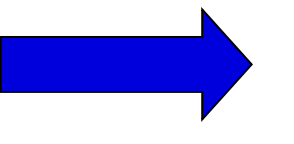

**polohová** informace (poloha , tvar , velikost)

prostorová informace

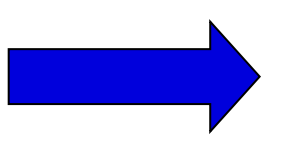

**tematická** informace (druh vegetace, hloubka vody, zdravotní stav lesa atd.)

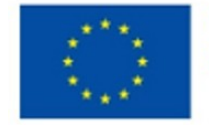

**Financováno** Evropskou unií

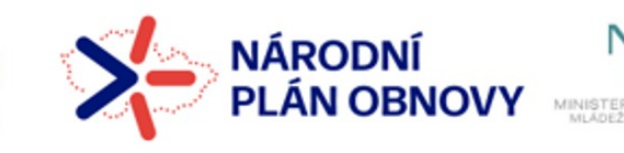

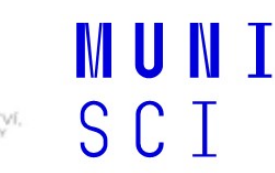

## **Fyzikální podstata DPZ**

- silové pole, jehož charakteristika se v DP zaznamenává, je elektromagnetické záření
- částí elektromagnetického záření je i viditelné záření část spektra, na kterou je citlivý lidský zrak

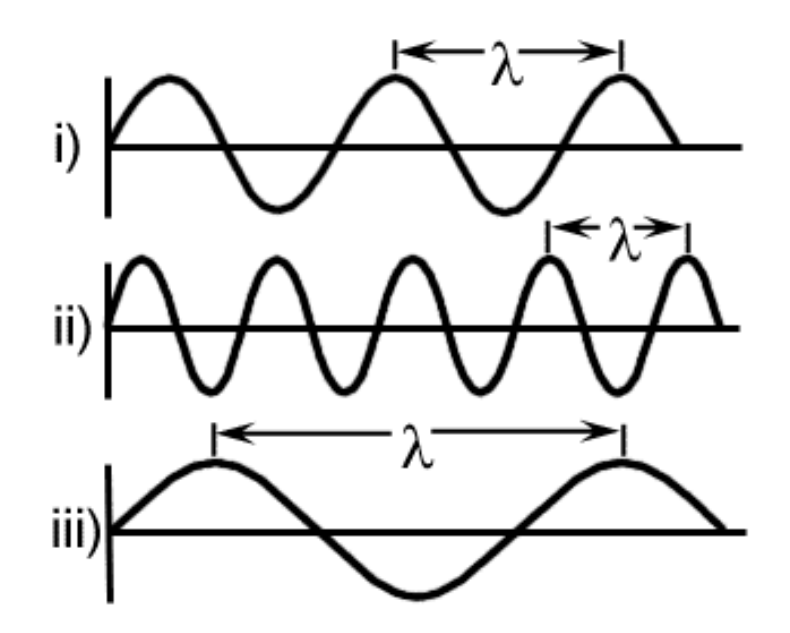

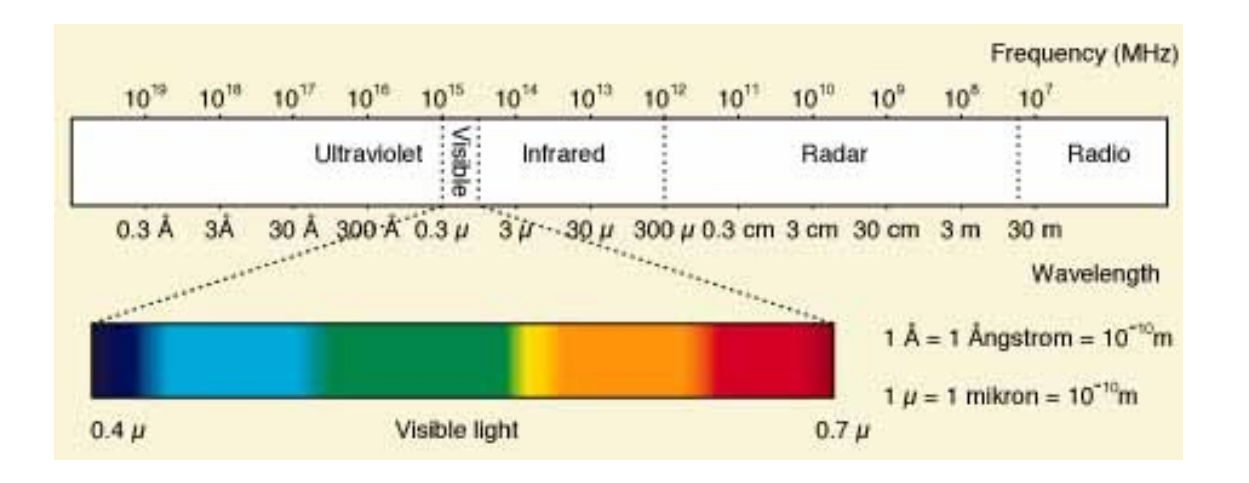

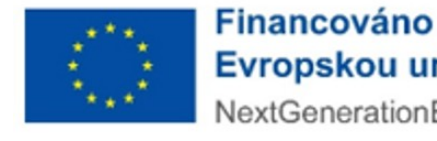

**NÁRODN** Evropskou unií NextGenerationEU

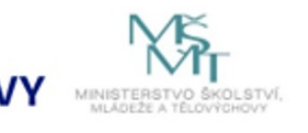

MUNI

S.

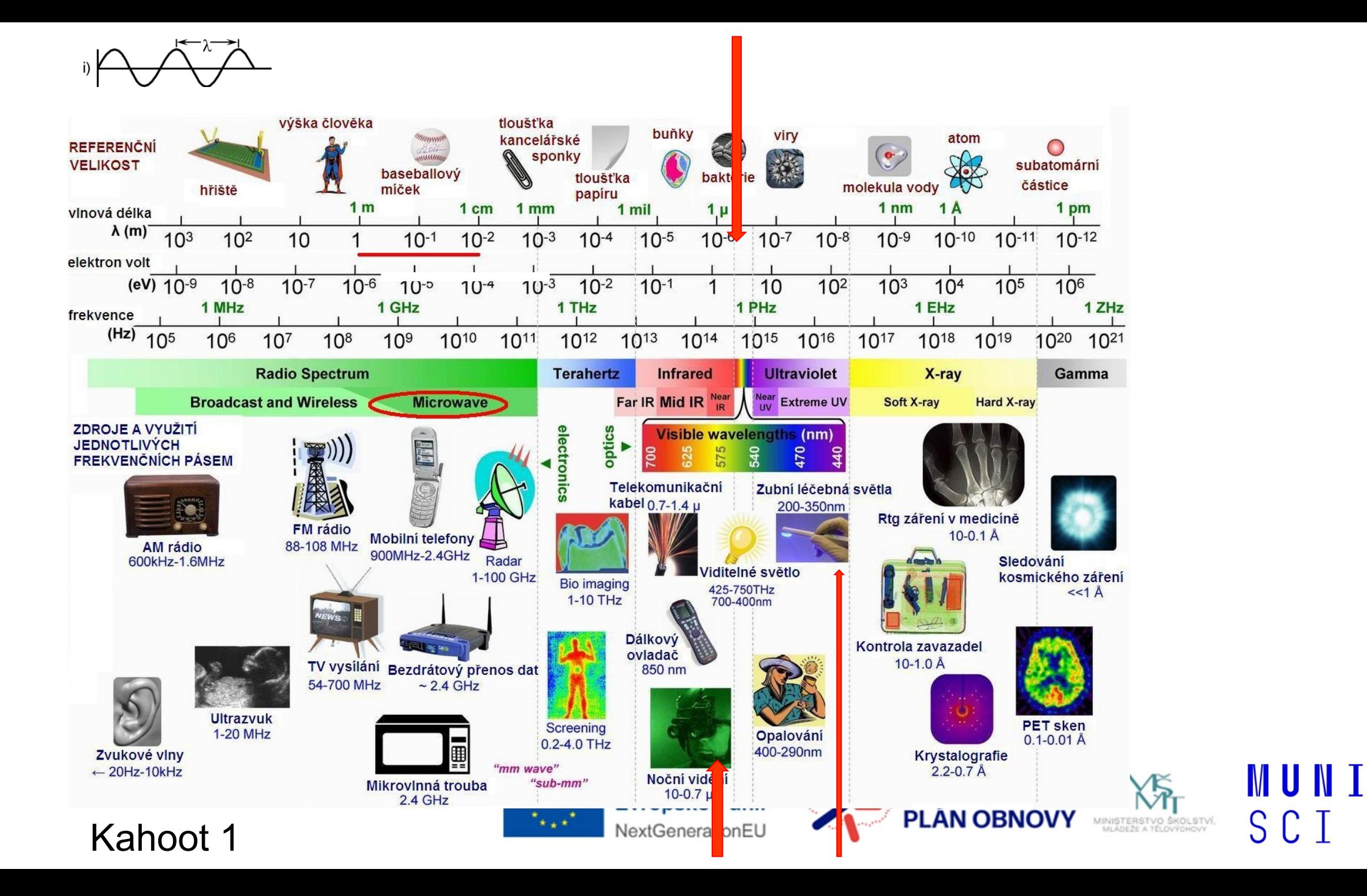

## **Změna odraženého záření**

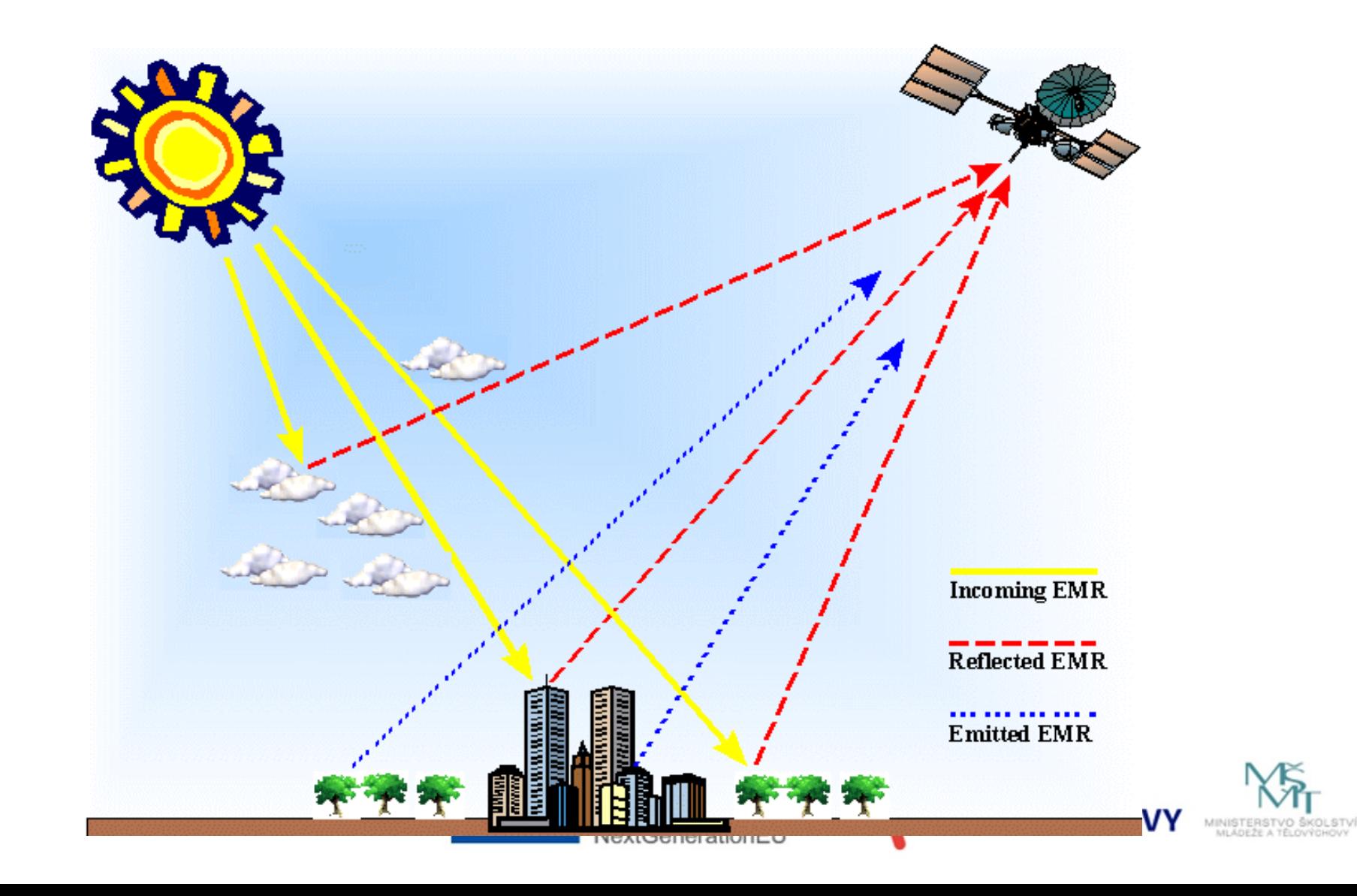

MUNI

SCI

## **Teorie spektrálního záření**

- Každý typ povrchu odráží určité množství záření v určitých délkách
- každý povrch má typické spektrální chování
- jeho průběh zaznamenává spektrální křivka ( tj. kolik a jakého záření konkrétní povrch odráží)

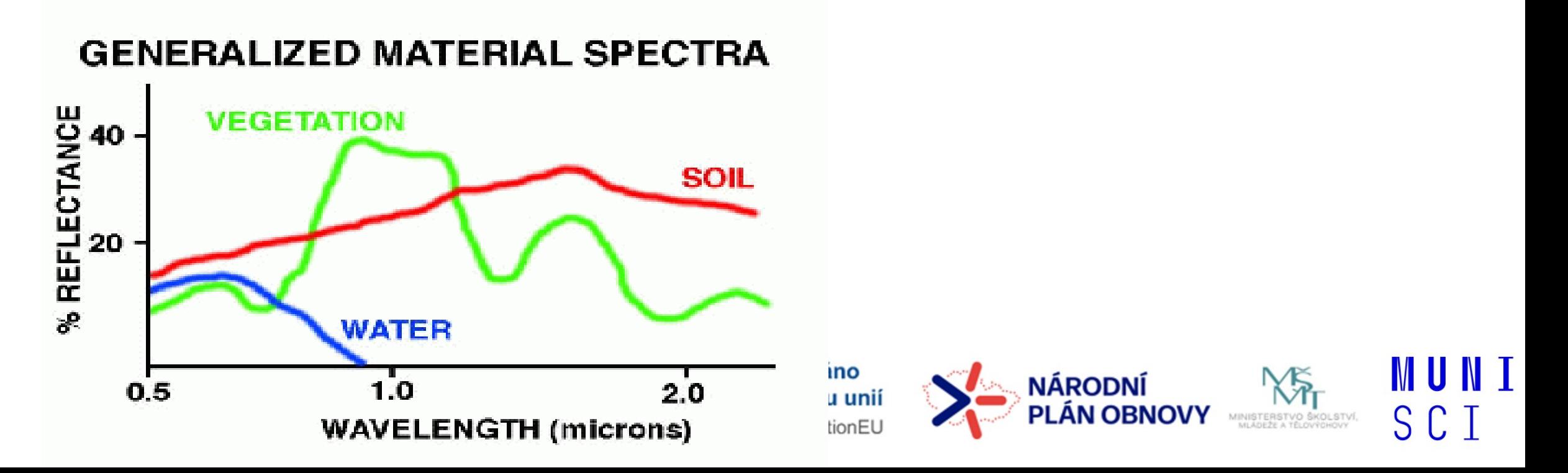

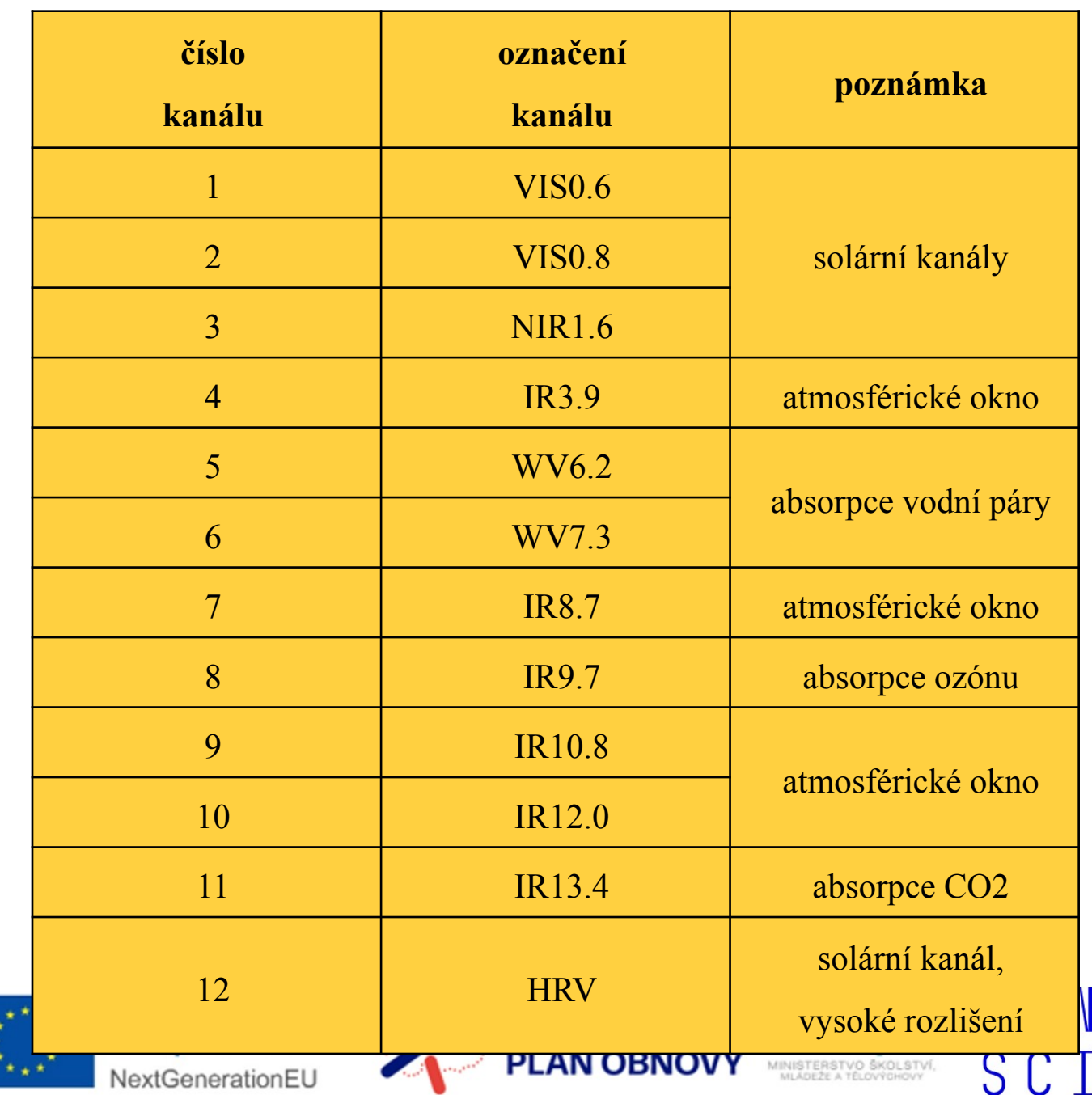

Seviri, přístroj na družici Meteosat, snímkuje ve 12 kanálech – má 12 "očí" senzorů zaznamenávajících záření určité vlnové délky

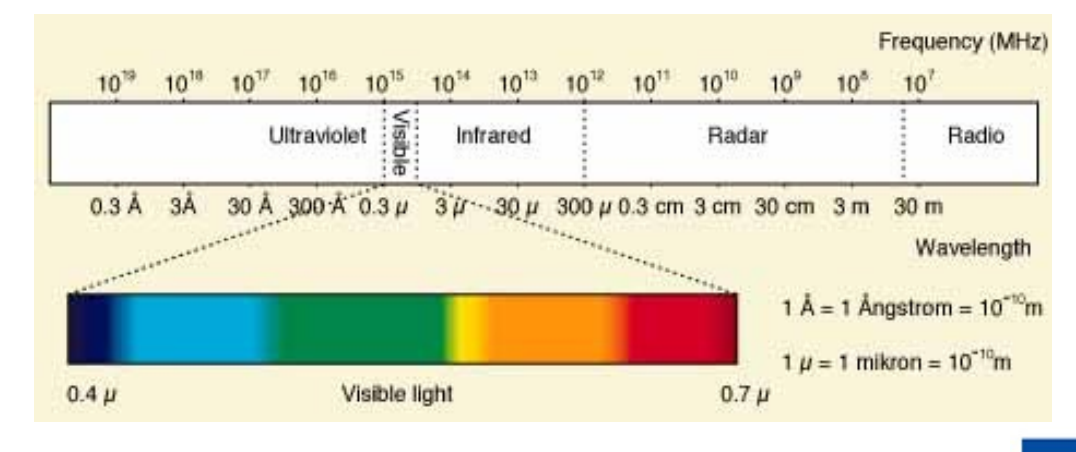

## **Snímky v pravých a nepravých barvách - Barevné syntézy**

pravá, true color **nepravá**, false color

MUNI

SCI

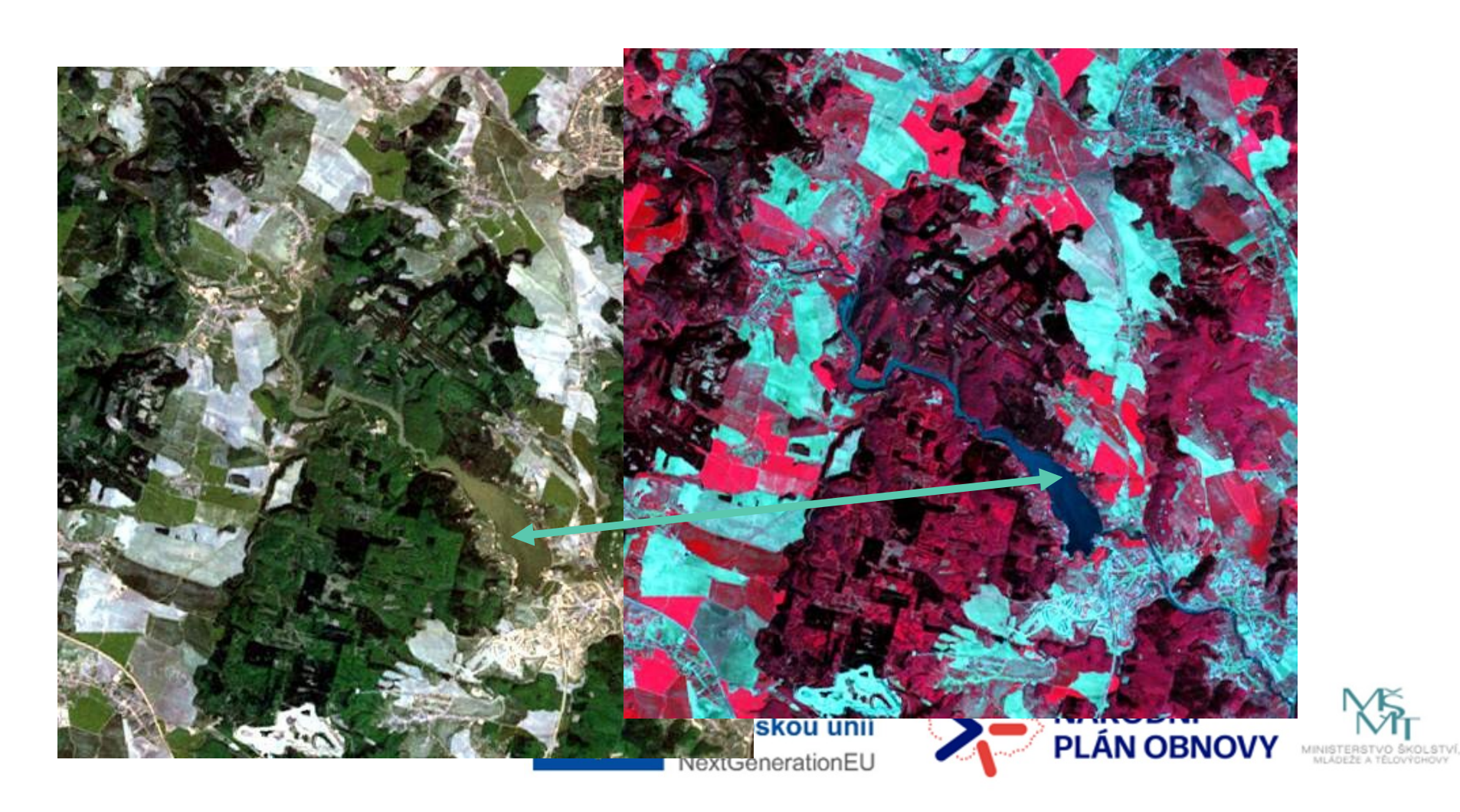

RGB syntéza Sestavení snímku v pravé barvě a v nepravé barvě příklad

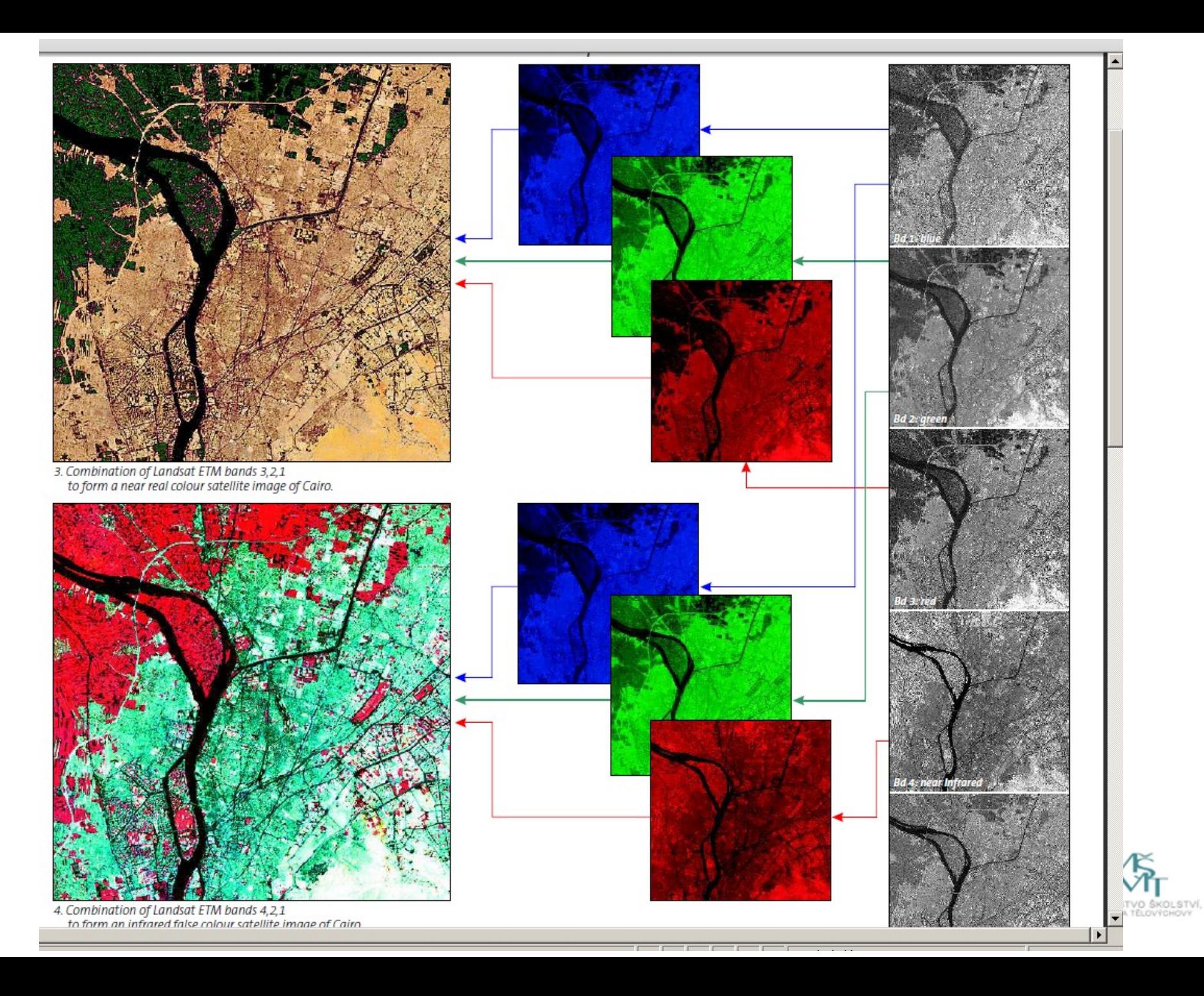

## MUNI SCI

## **Využití nepravých barev v praxi**

 $\Box$ Nepravé barvy – Zdravotní stav vegetace

□Družice Sentinel 2, kanály – bands v syntéze RGB: B8, B4, B3, [https://gisgeography.com/sentinel-2-](https://gisgeography.com/sentinel-2-bands-combinations/)

[bands-combinations/](https://gisgeography.com/sentinel-2-bands-combinations/)

□ Infračervené pásma – rozlišuje zdravotní stav a množství chlorofylu

□Zdravější vegetace je více červená

□ Infračervený, červený a zelený band – hodnocení hustoty vegetace – rostliny odrážení blízké infračervené

záření a zelené světlo a zároveň pohlcují červenou barvu (proto se nám jeví jako zelené), hustá vegetace

se při této kombinaci zobrazuje jako červená. Voda jako černá a města a holá půda jako šedá/hnědá

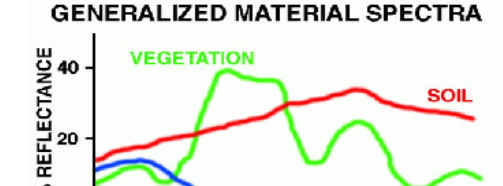

VATER

**WAVELENGTH (microns)** 

2.0

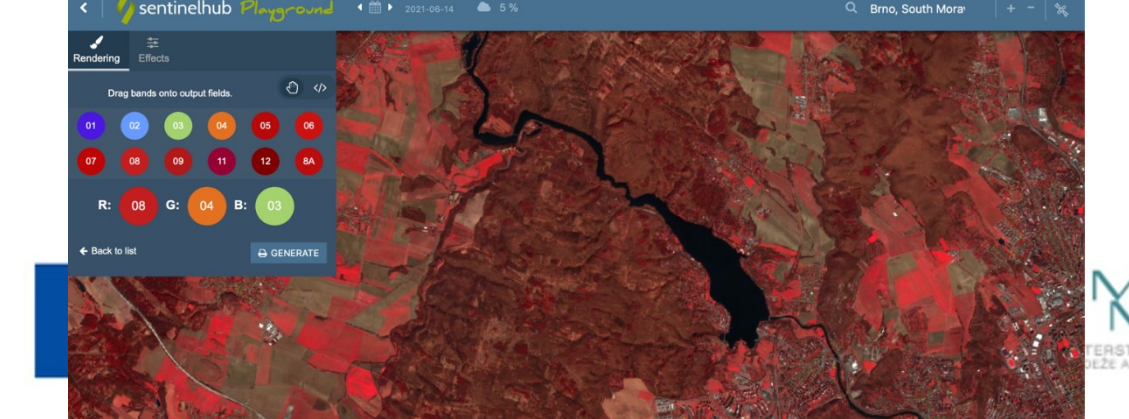

**HUNT** 

## **Využití nepravých barev v praxi**

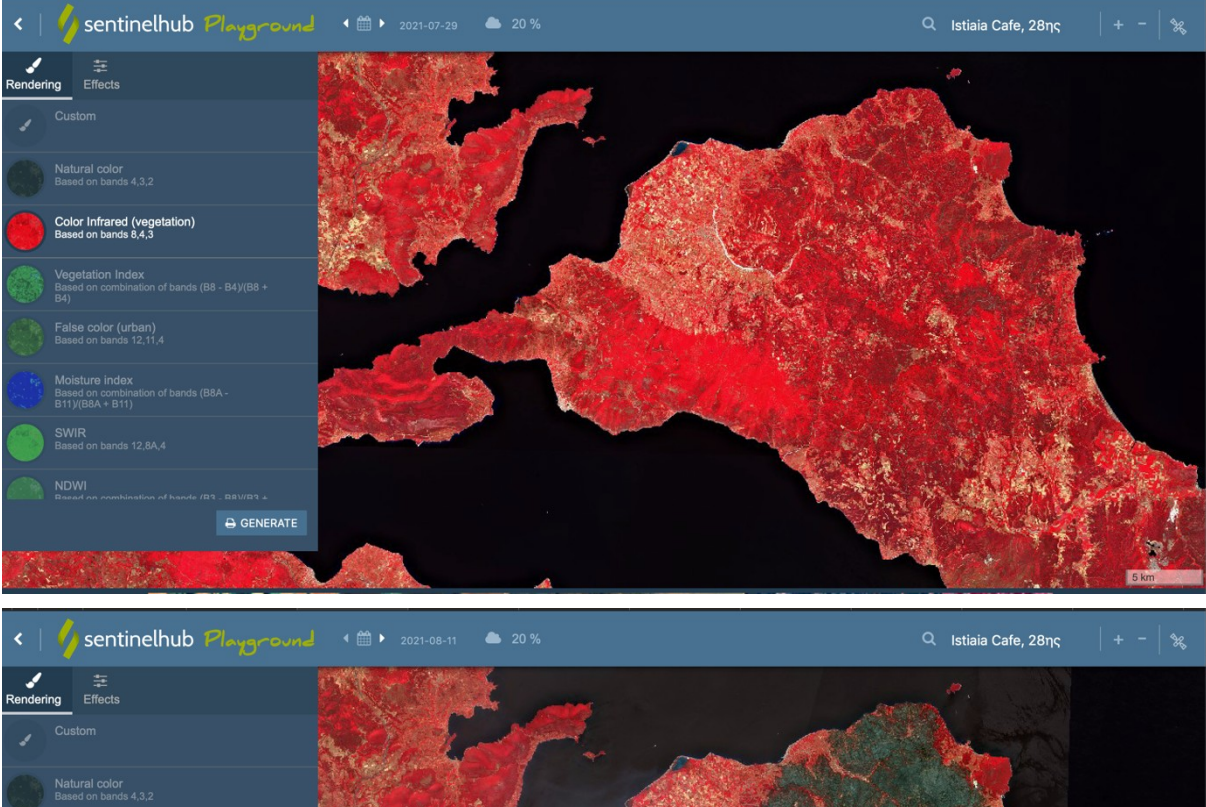

## Požáry v Řecku v létě 2021 Značná část vegetace na zasaženém území shořela – lze pozorovat rozdíl

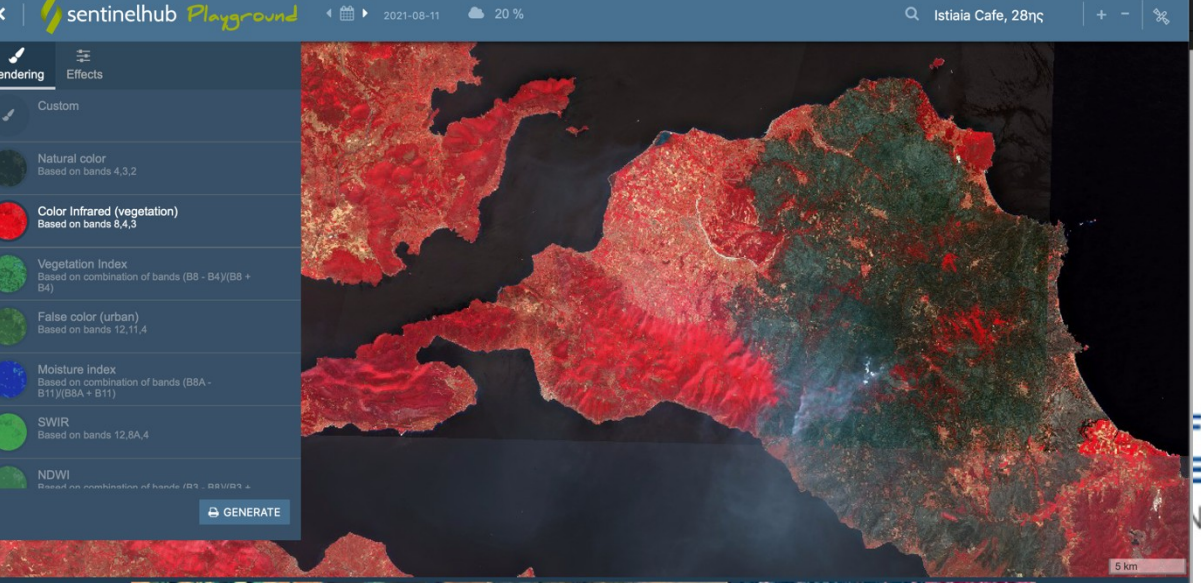

Úbytek vegetace v důsledku požárů v okolí města Istiaia v srpnu 2021 (šedá barva značí spálenou vegetaci – nemá žádný chlorofyl).

Financováno Evropskou unií **NextGenerationEU** 

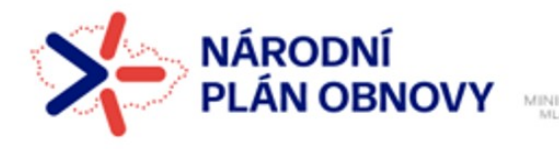

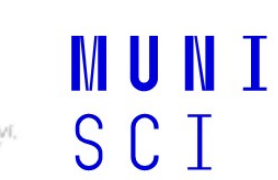

## **Indexy pro zjišťování vláhy a vegetace**

̶**Vlhkostní index** – Moisture index, vzorec **(B8A-B11)** 

 **(B8A+B11)**

Index vlhkosti – pro zjištění vodního stresu v rostlinách

Vlhčí vegetace má vyšší hodnoty, nižší hodnoty znamenají, že vegetace má nedostatek vlhkosti

̶**Vegetační index** – NDVI, index pro kvantifikaci zelené vegetace

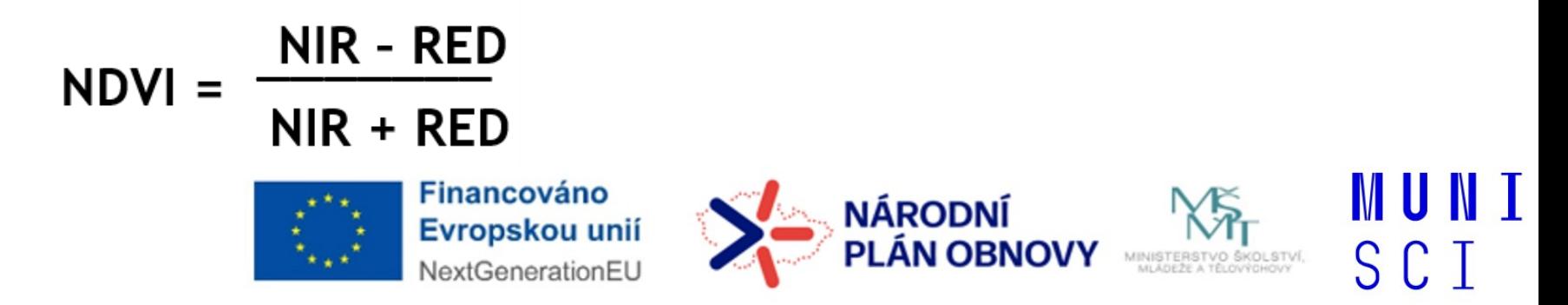

## Vodní vláha-vlhkostní index / **Moisture index**

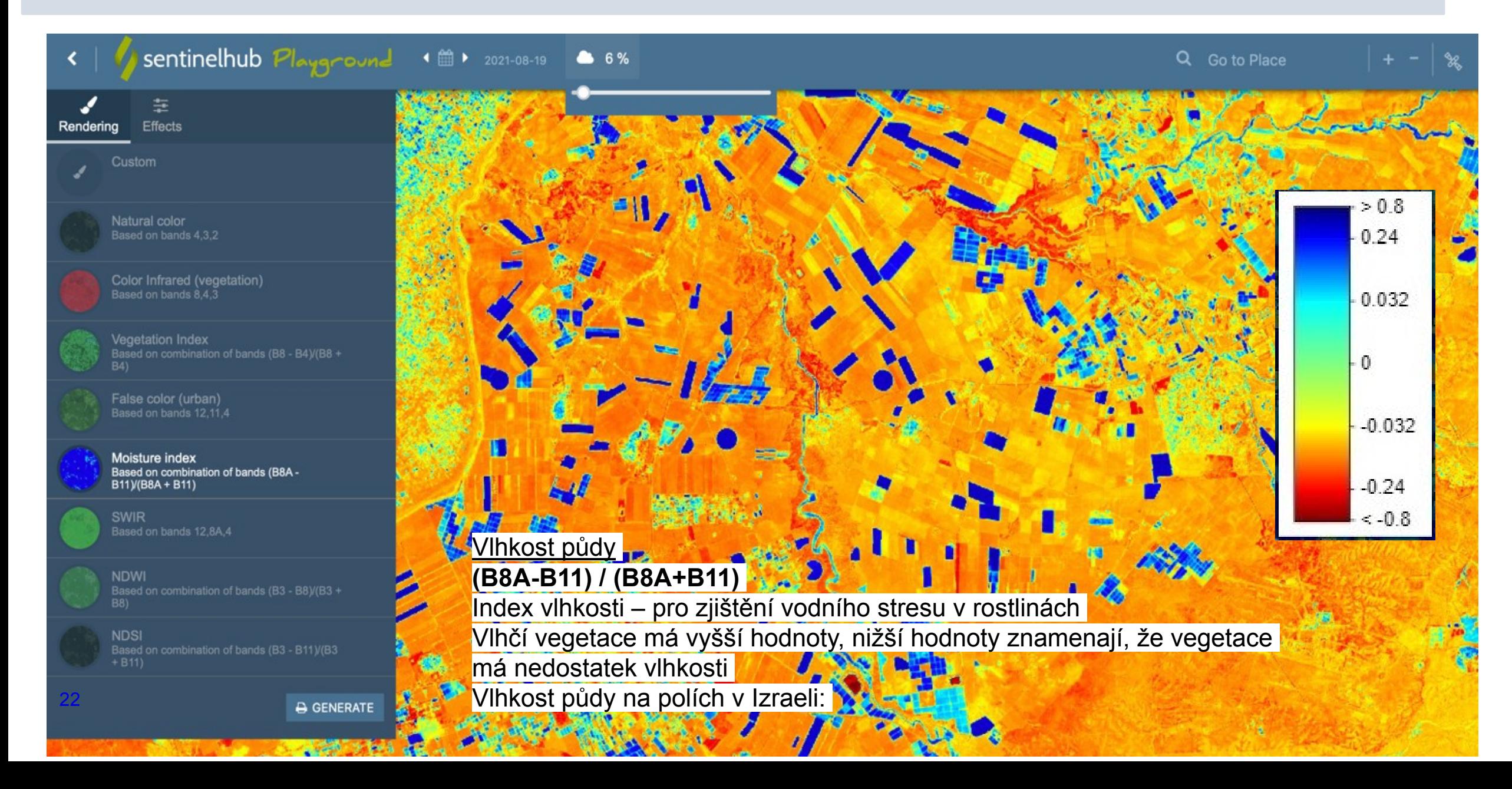

## **Jak vypadá stejné území v různých letech?**

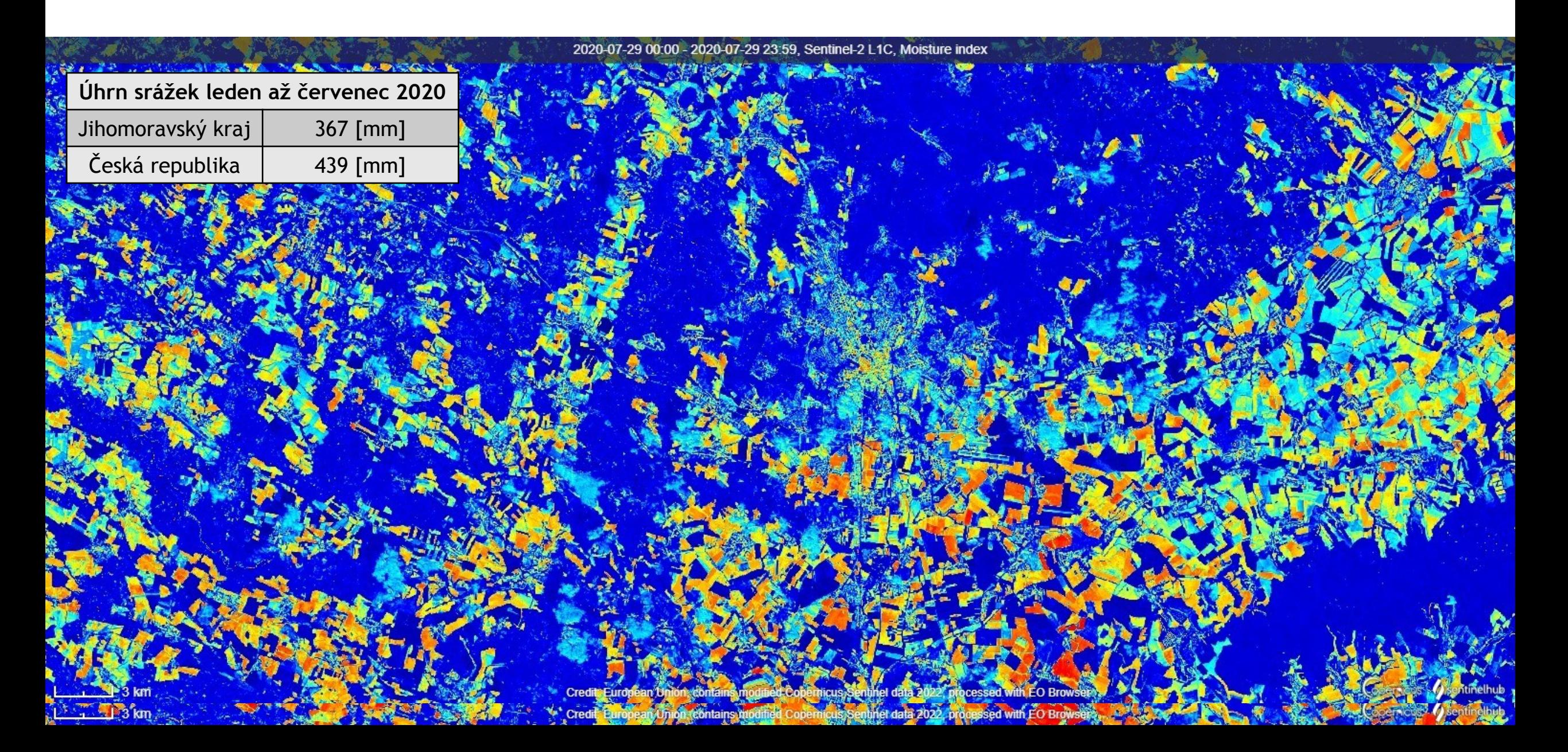

## **Jak funguje NDVI -vegetační index?**

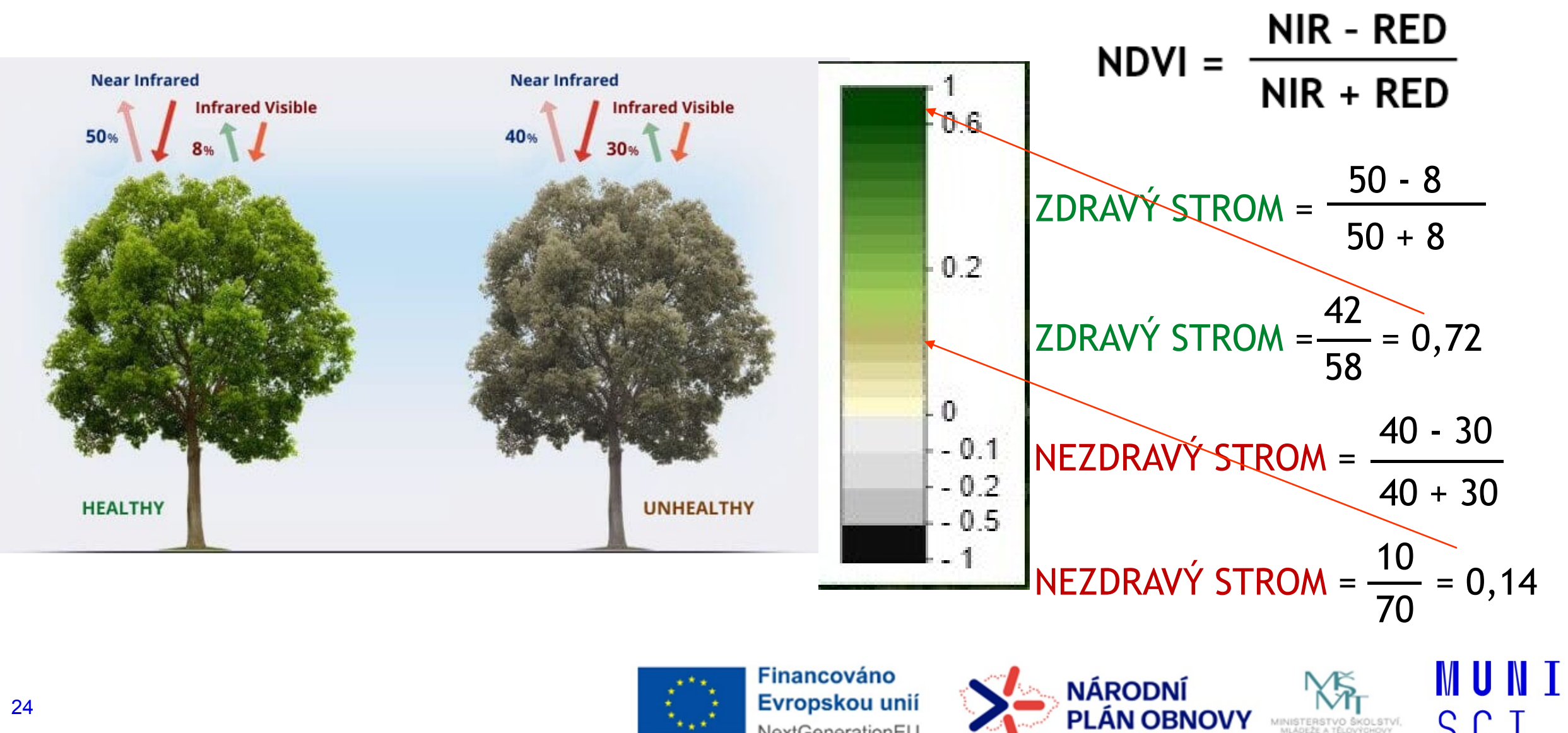

NextGenerationEU

SCI

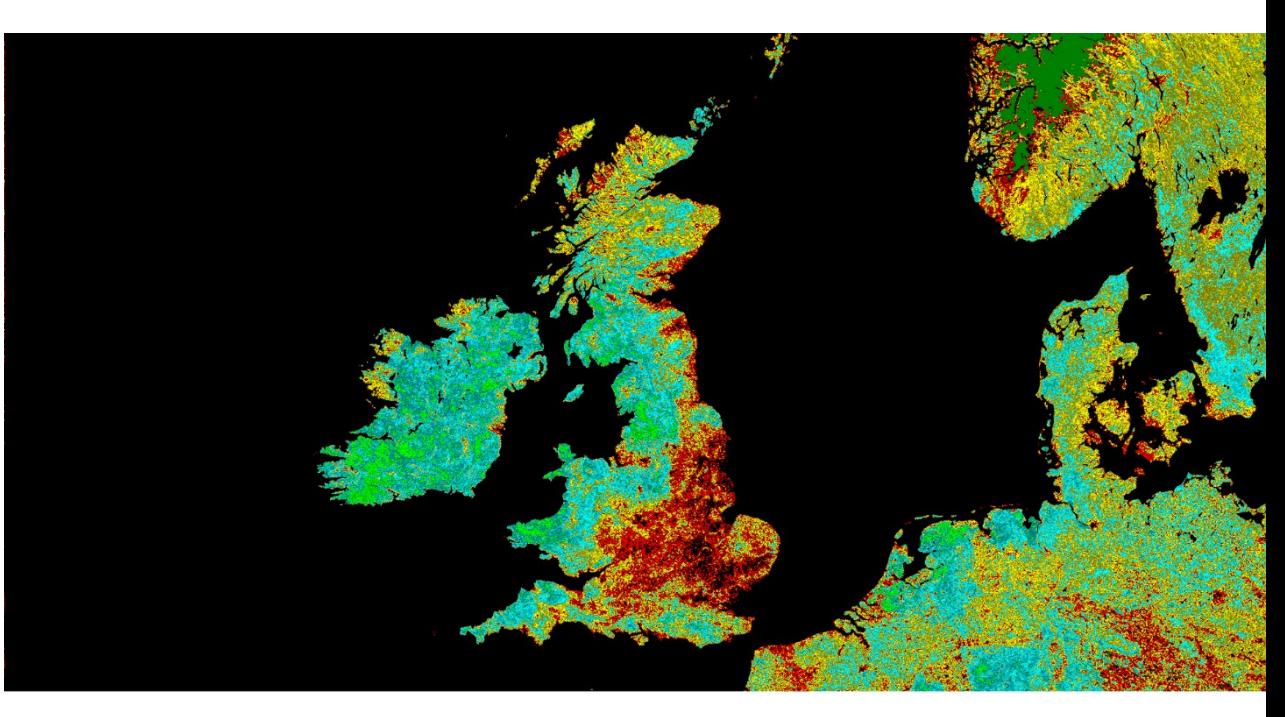

average NDVI of October 2003

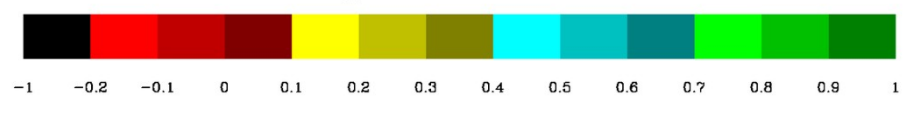

he British Isles (NOAA AVHRR)

Zdroj: Normalized difference vegetation index. (2023, September 20). In Wikipedia. https://en.wikipedia.org/wiki/Normalized\_difference\_vegetation\_index

 $0.9$ 

n a

average NDVI of June 2003

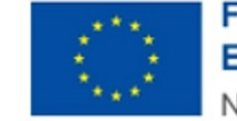

Financováno Evropskou unií NextGenerationEU

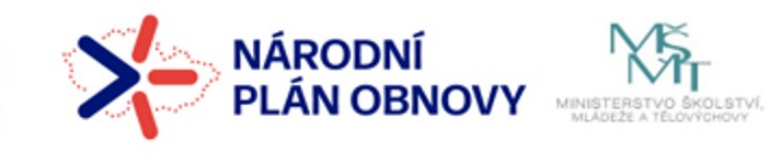

MUNI

SCI

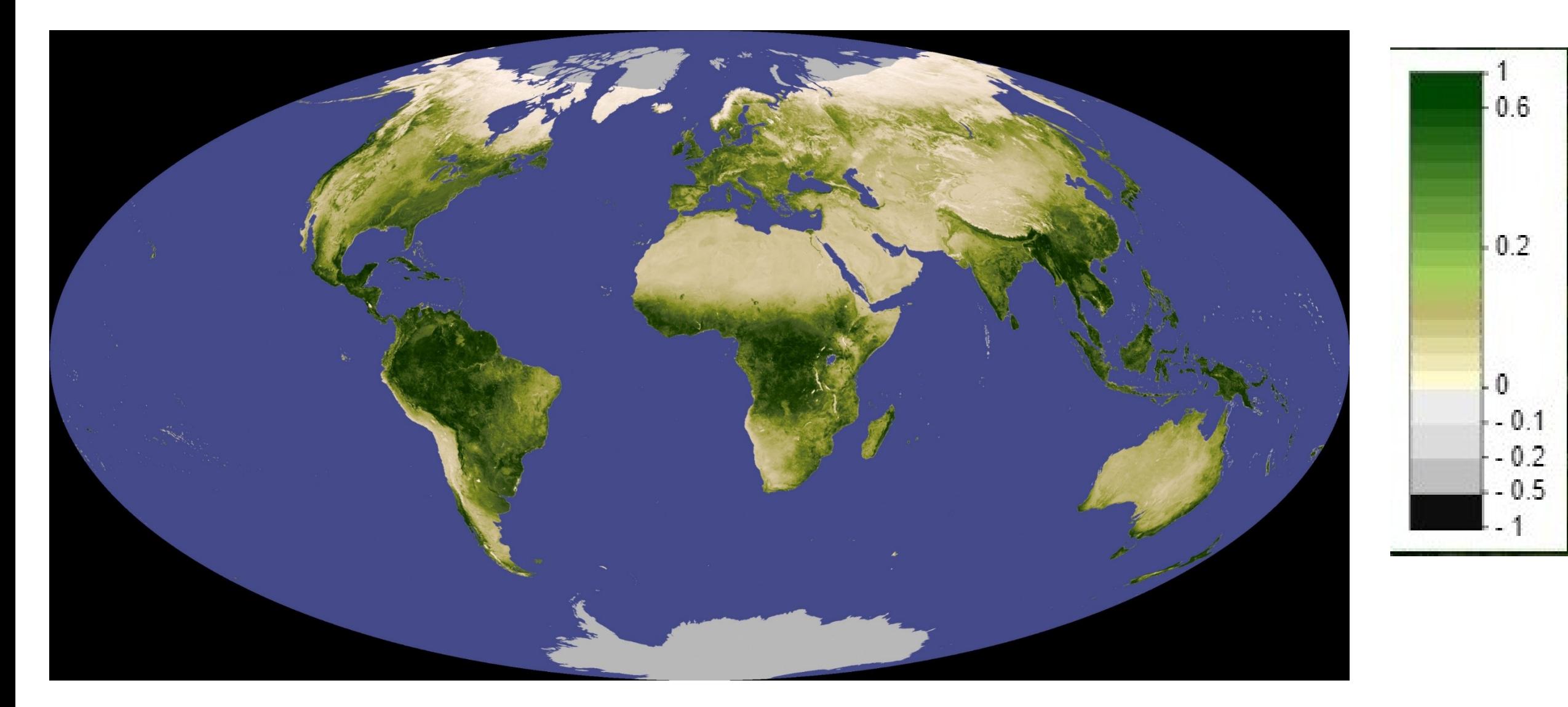

Negative values of NDVI (values approaching -1) correspond to water. Values close to zero (-0.1 to 0.1) generally correspond to barren areas of rock, sand, or snow. Lastly, low, positive values represent shrub and grassland (approximately 0.2 to 0.4), while high values indicate temperate and tropical rainforests (values approaching 1).<sup>[\[1\]](https://en.wikipedia.org/wiki/Normalized_difference_vegetation_index)</sup>

## **Vývoj NDVI během roku, po měsících**

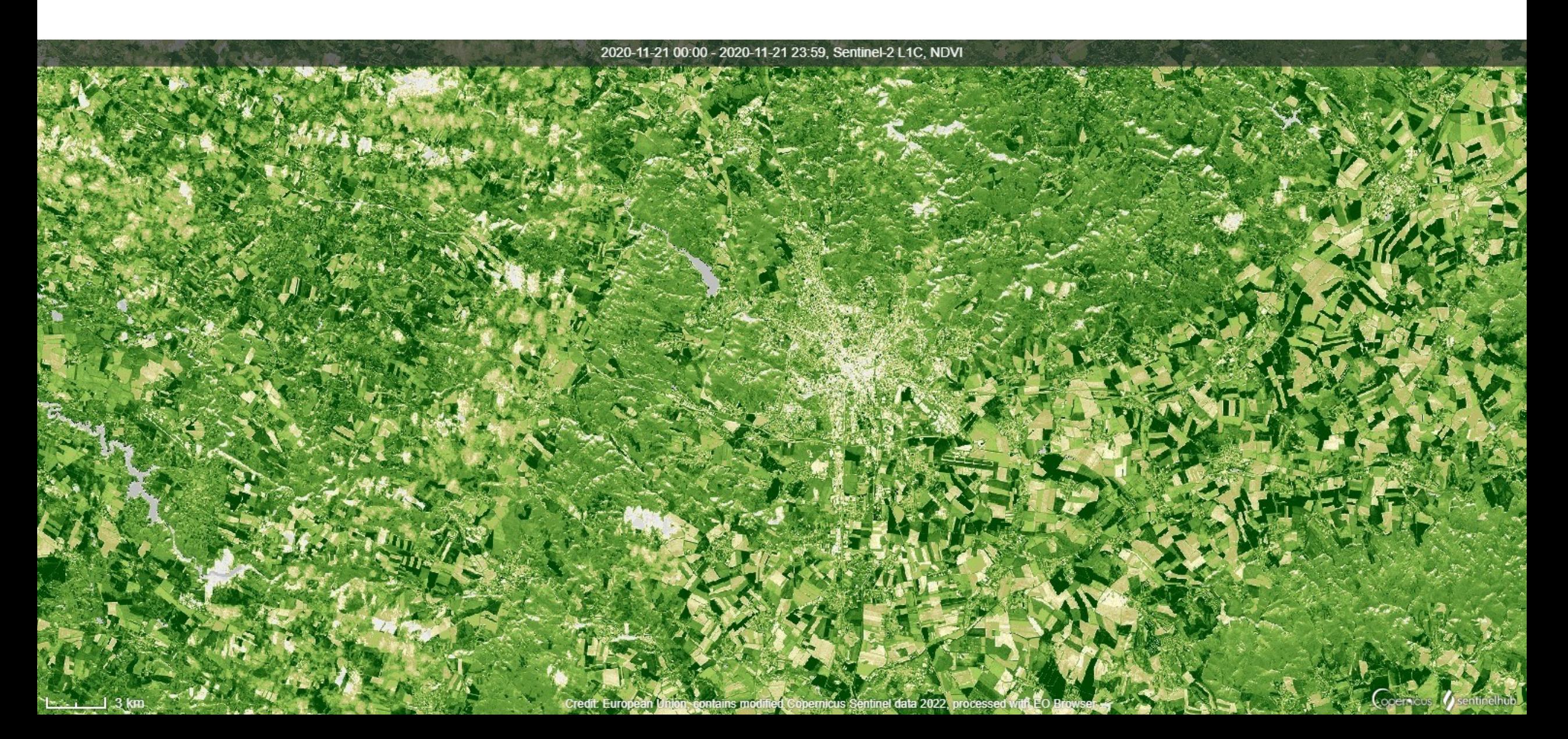

# Družice – dráhy

MUNI  $\mathbb{X}_{\mathbb{F}}$ SCI **ISTERSTVO ŠKOLSTVÍ.**<br>LADEŽE A TĚLOVÝCHOVY

## **Oběžné dráhy družic**

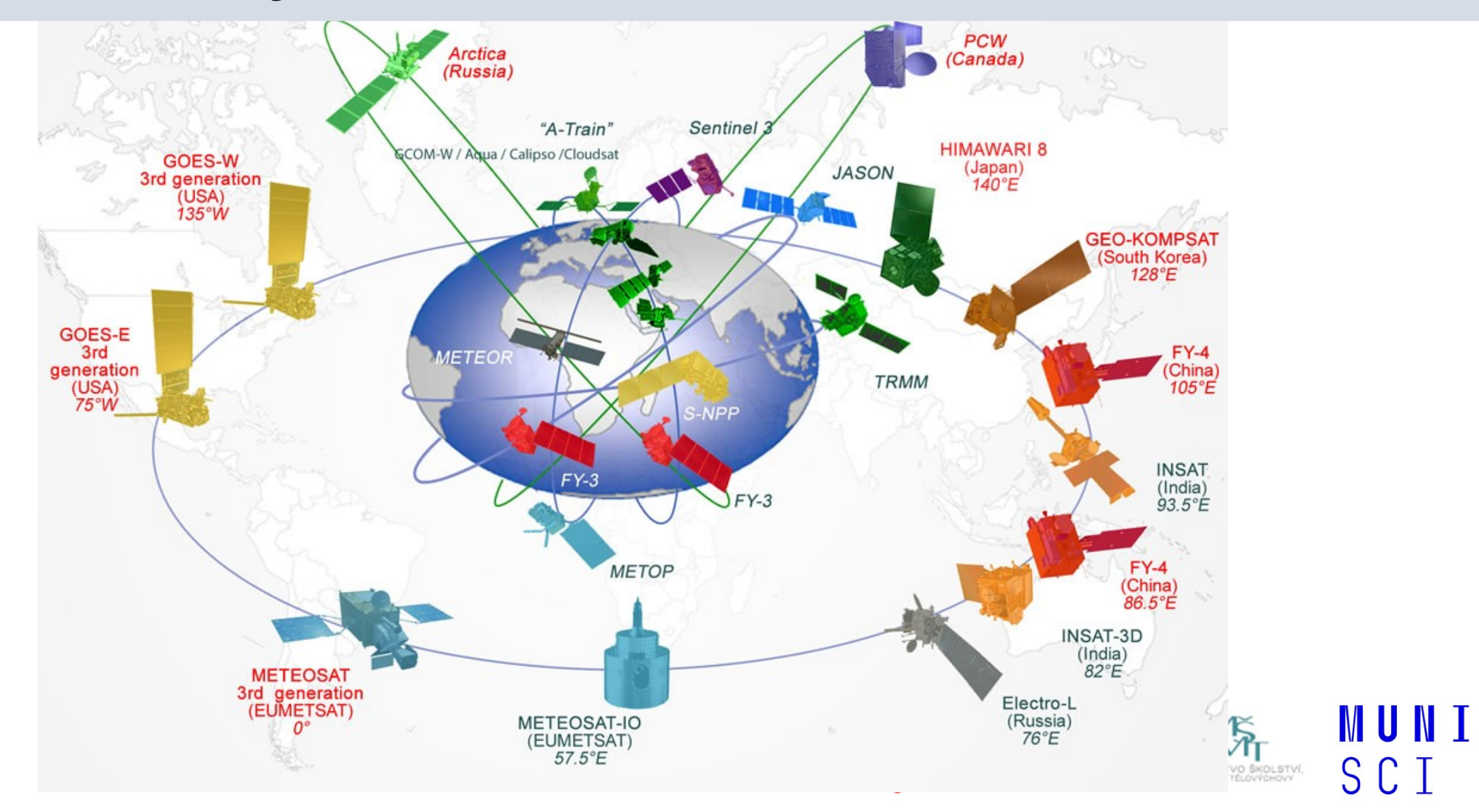

# **Oběžné dráhy družic**

Dle synchronnosti:

- Synchronní se Zemí, geosynchronní
- Synchronní se Sluncem

800-900 km 300 km 36 000 km a

Dle výšky letu:

- Nízké LEO (Low Earth Orbit, cca do 2 tis. km)
- Střední MEO medium Earth Orbit  $(8 20)$  tis. Km nad povrchem Země, GNNS
- GEO Geostacionární 36 tis km

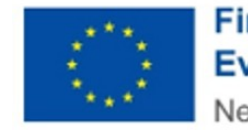

**Financováno** Evropskou unií NextGenerationEU

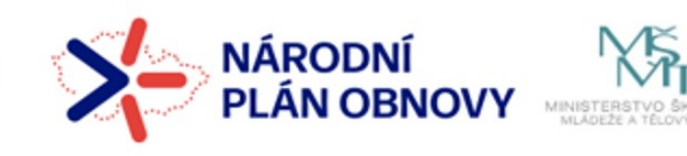

MUNI

S C

# **Dráha geosynchronní – zvl. případ geostacionární (rovníková) dráha**

̶vzdálenost cca 36 000 km

̶od západu k východu

□úhlová rychlost oběhu družice odpovídá úhlové rychlosti rotace Země tj. pro pozorovatele na Zemi je tedy družice stále na stejném místě

IVI III IVI

 $S \cap I$ 

̶**geostacionární**

meteorologické družice

monitorující synoptické procesy v atmosféře a umožňující ukazovat stav a pohyb oblačnosti, analyzovat a předpovídat počasí

• družice METEOSAT

# **Snímání družicí na subpolární dráze**

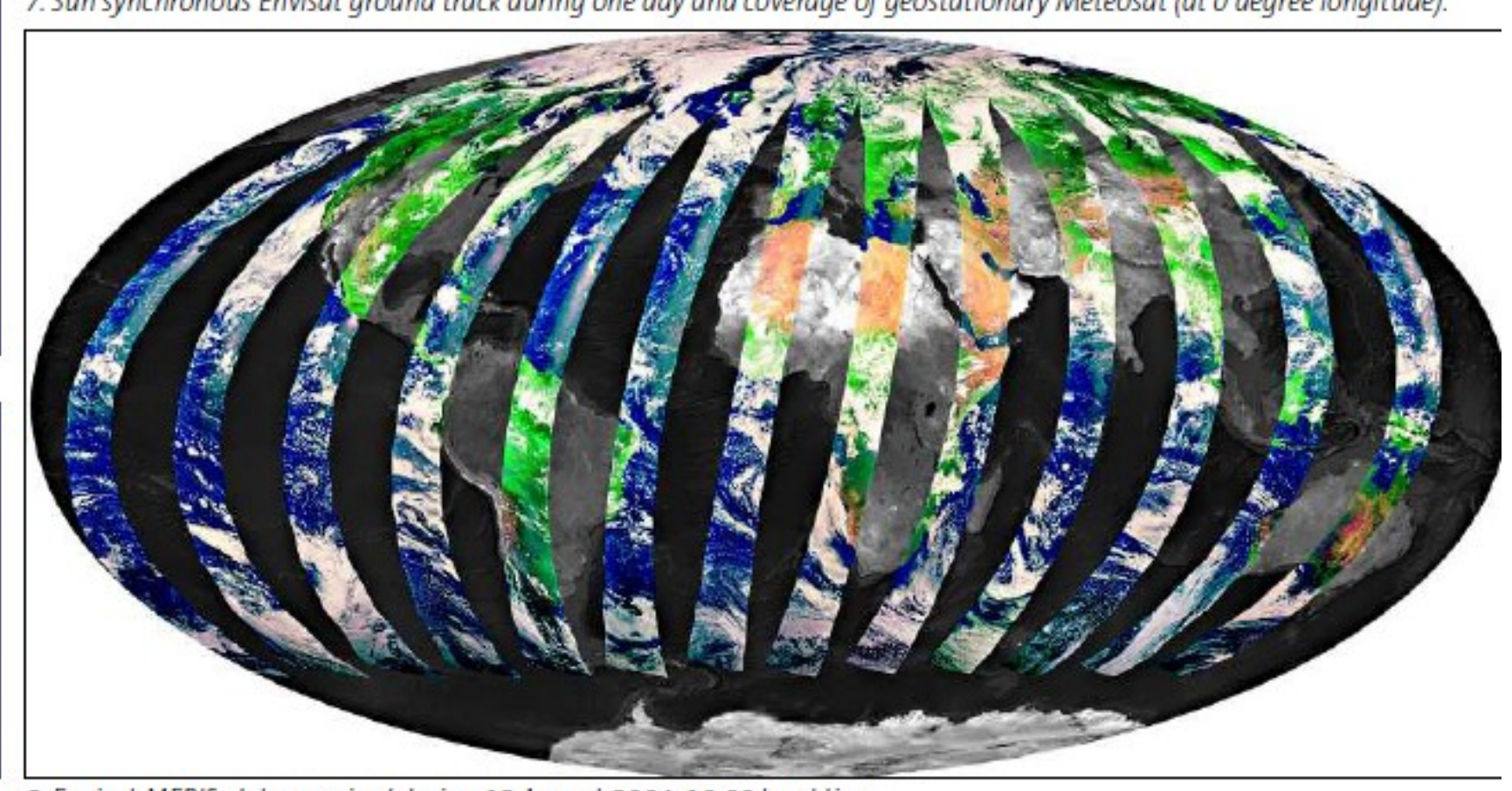

/. Sun synchronous Envisat ground track during one day and coverage of geostationary Meteosat (at u degree iongitude).

8. Envisat MERIS, data acquired during 12 August 2004, 10:00 local time.

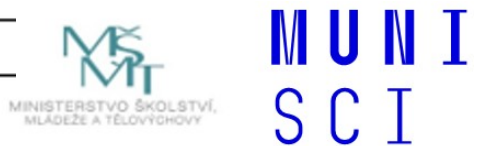

**PLÁN OBNOVY** 

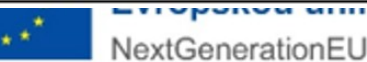

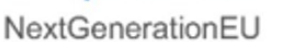

# **Přestávka a přihlášení se**

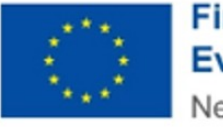

Financováno<br>Evropskou unií NextGenerationEU

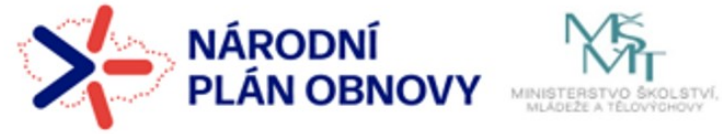

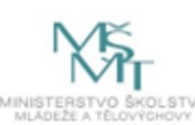

**MUNI** S C Τ

# **Společná práce - Živé ukázky**

- ̶1. Snímky z družice Meteosat
- ̶2. Snímky z družic Sentinel:
	- 1. Prohlížeče Sentinel Playground
	- 2. Copernicus Browser
	- 3. EO Browser

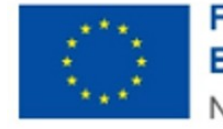

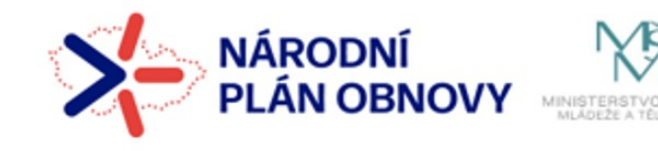

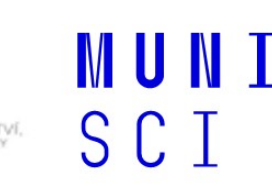

# **1. Snímky z družice Meteosat**

□ zdroj na ČHMÚ, SHMÚ □Animace, pohledy

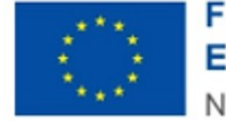

**Financováno** Evropskou unií NextGenerationEL

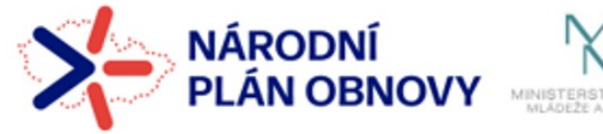

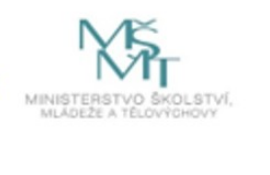

**MUNI** 

S C

35

### **Ukázky:**

•Slovenský hydrometeorologický ústav

Animace Atlantik, Afrika, Evropa – pohyb vzduchových mas nad oceánem a kontinenty, oblačnost nad oblastmi kontinentů (např Afrika– rovníkové vlhké klima – sucho nad Saharou), při nahrání více snímků rozednívání, stmívání.

V pravých barvách a v infračerveném kanálu, družice nad bodem 0°, 0°

[http://www.shmu.sk/sk/?page=1&id=meteo\\_druzica](http://www.shmu.sk/sk/?page=1&id=meteo_druzica)

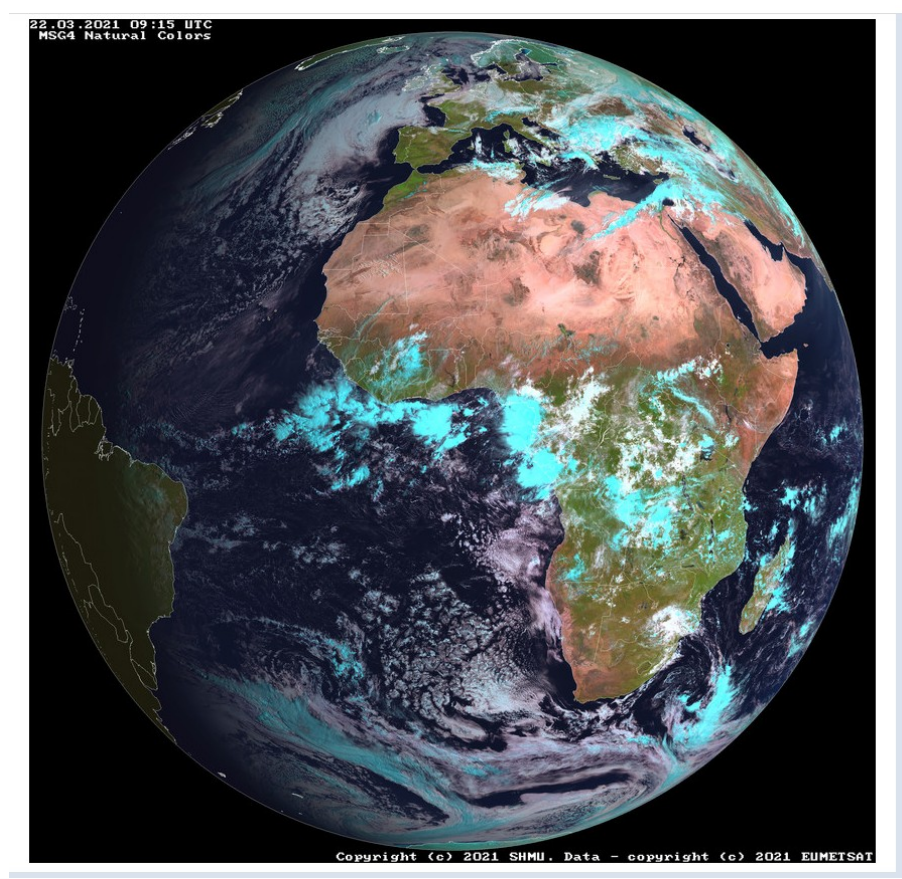

Obr.1. Náhled na obrazová data z družice Meteosat, VIS Hana Svatoňová - MUNI

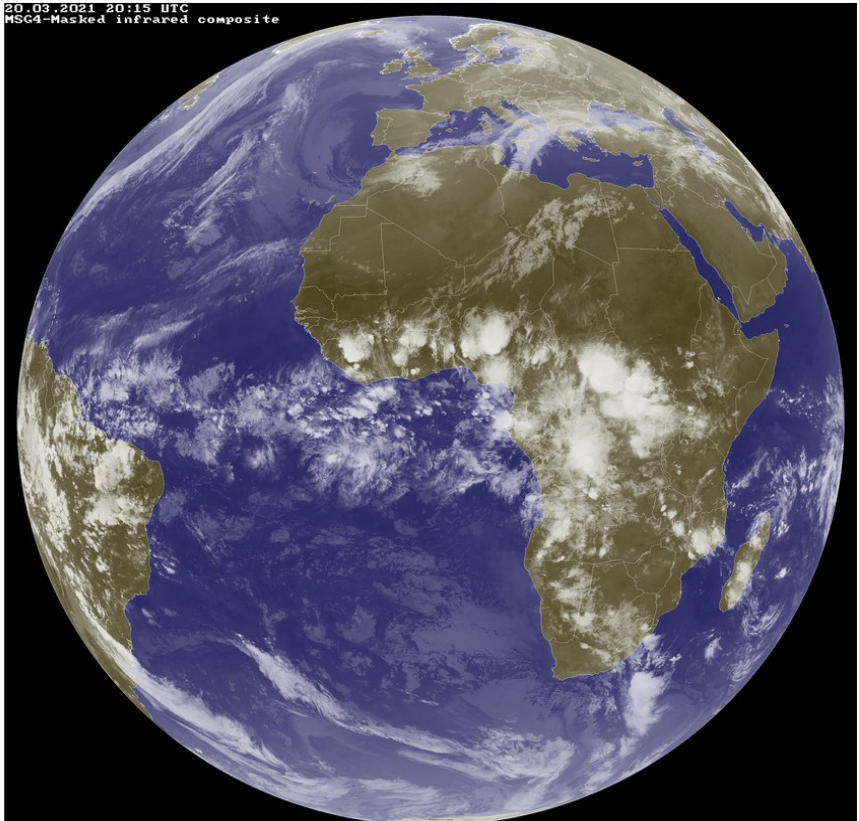

Data

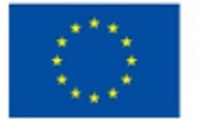

**Financováno** Evropskou unií NextGenerationEU

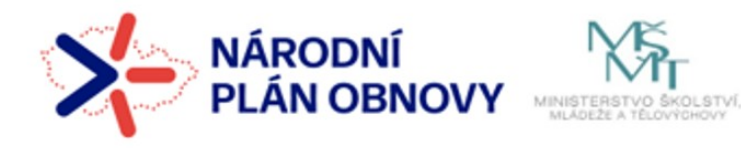

MUNI SCI

## ČHMÚ

**SMSGView - Google Chrome** 

△ chmi.cz/files/portal/docs/meteo/sat/data\_jsmsgview.html

#### Aktuální data z družic MSG

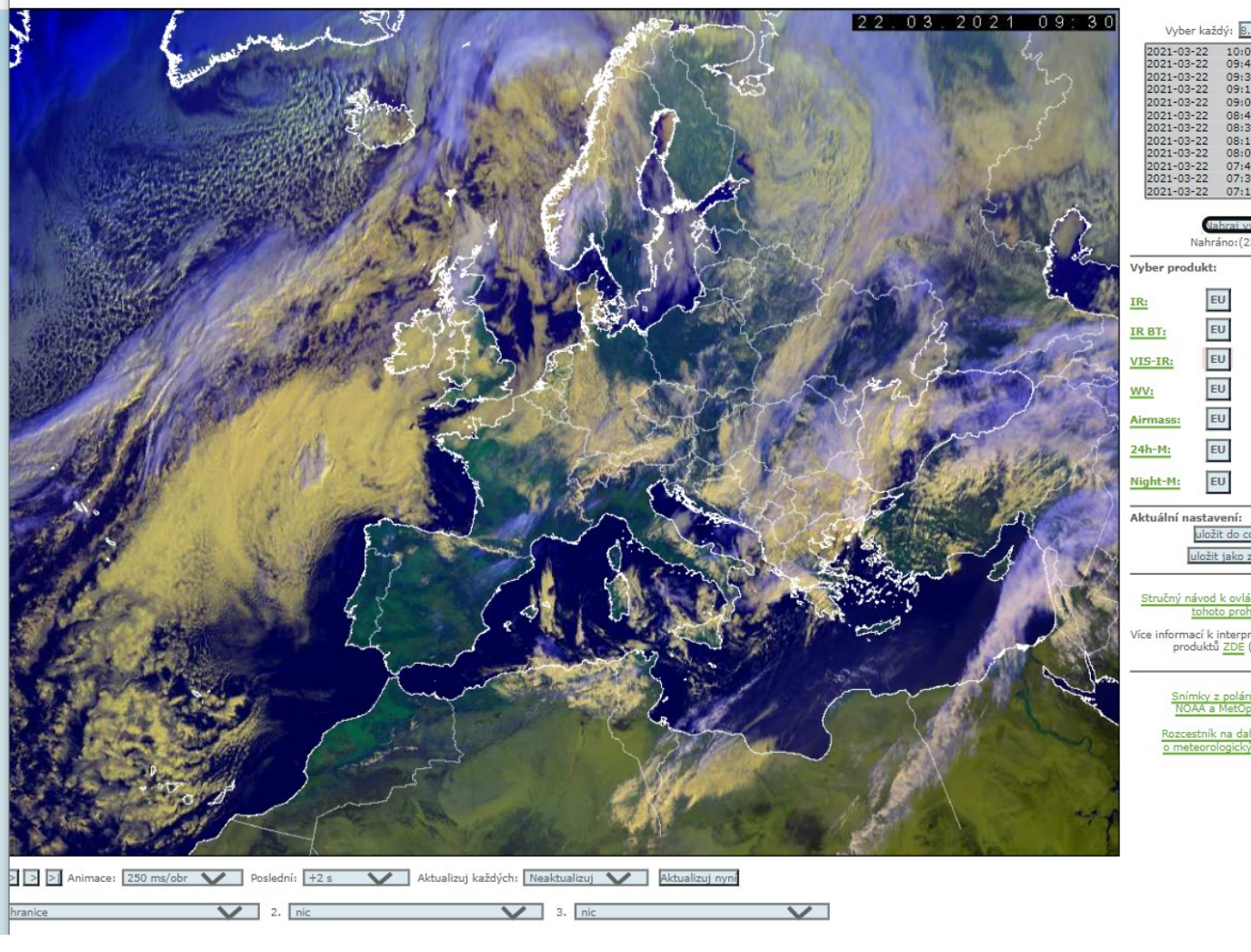

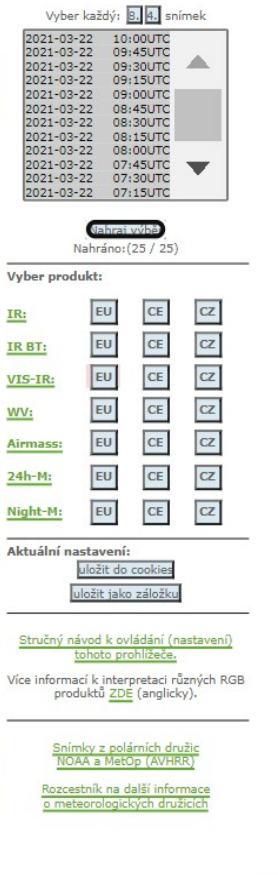

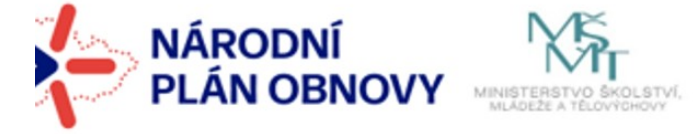

**MUNI**<br>SCI

# **EARTH Observatory - NASA snímky, mapy, satelitní mapy, kolekce, zajímavá témata**

̶https://earthobservatory.nasa.gov/

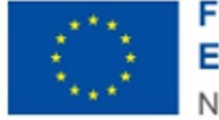

**Financováno** Evropskou unií

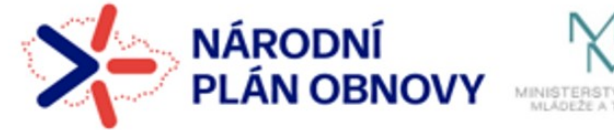

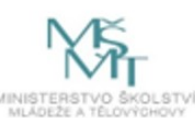

**MUNT** 

S C

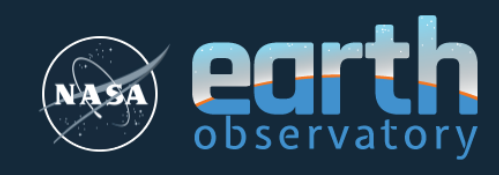

EO Explorer Q

Topics  $\equiv$ 

## **Global Maps**

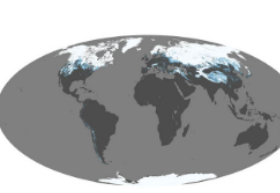

æ **Global Maps** 

Mar 2000 - Sep 2023

#### **Snow Cover**

Snow and ice influence climate by reflecting sunlight back into space. When it melts, snow is a source of water for drinking and vegetation; too much snowmelt can lead to floods. These maps show average snow cover by month.

Snow and Ice

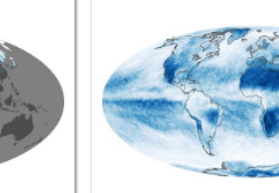

**CED Global Maps** Feb 2000 - Sep 2023

### **Cloud Fraction**

In addition to making rain and snow, clouds can have a warming or cooling influence depending on their altitude, type, and when they form. These maps show what fraction of an area was cloudy each month.

Atmosphere

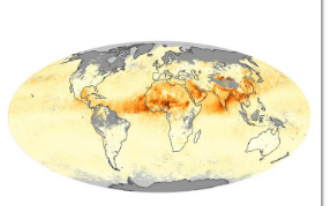

⇔ **Global Maps** Mar 2000 - Sep 2023

#### **Aerosol Optical Depth**

Airborne aerosols can cause or prevent cloud formation and harm human health. These maps depict aerosol concentrations in the air based on how the tiny particles reflect or absorb visible and infrared light.

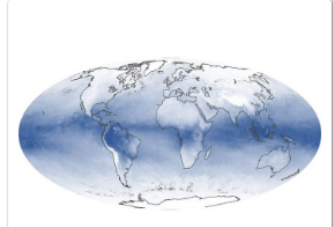

₩ **Global Maps** Jul 2002 - Sep 2023

#### **Water Vapor**

These maps show the average amount of water vapor in a column of atmosphere by month. Water vapor is the key precursor for rain and snow and one of the most important greenhouse gases in the atmosphere.

Atmosphere

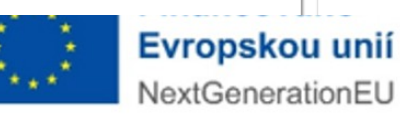

Atmosphere

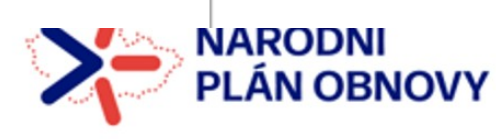

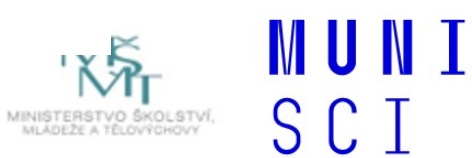

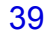

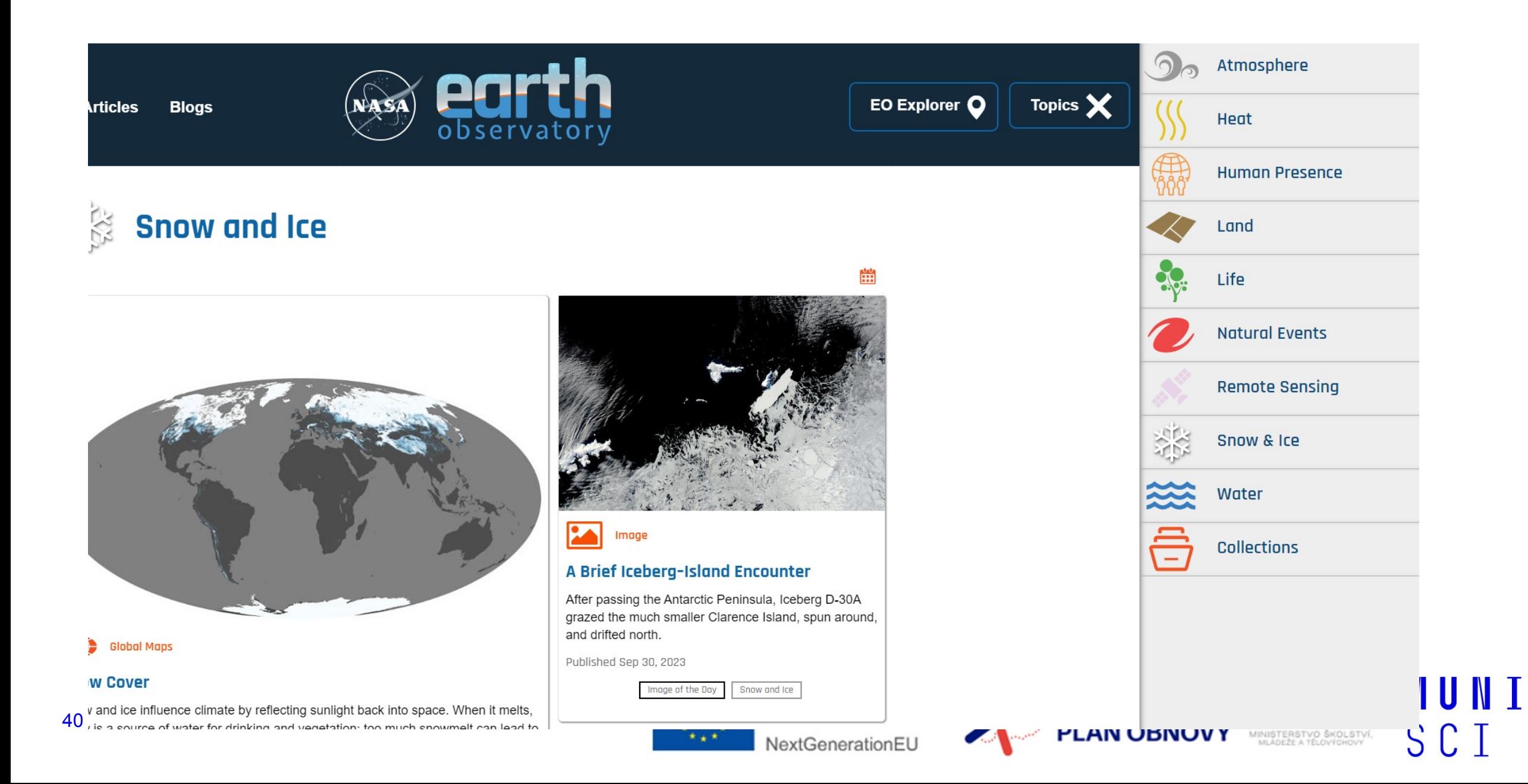

# **2. Snímky z družic Sentinel**

prohlížeče:

- 1. Sentinel Playground
- 2. Copernicus Browser
- 3. EO Browser

̶Prohlížeče Sentinel Playground

̶<https://www.sentinel-hub.com/explore/sentinelplayground/>

̶Uživatelské rozhraní

̶ nástroje:

̶výběr družice

 $\Box$  výběr místa

- □nastavení oblačnosti scény
- ̶výběr data období dostupnost snímků

̶barevná syntéza: pravé barvy a nepravé barvy

□nástroj rendering - sestavení snímků v syntéze RGB dle jednotlivých pásem - naučit se a pochopit, jak se sestaví snímek v pravých barvách a jak v nepravých barvách.

Zápatí prezentace

 $\Box$ jov cinico

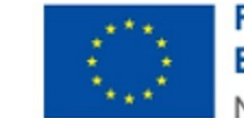

Financováno Evropskou unií

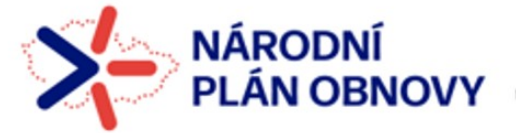

**MUNT** 

# **Prohlížeč Sentinel Playground**

̶<https://www.sentinel-hub.com/explore/sentinelplayground/>

 $\Box$ Uživatelské rozhraní

- ̶ nástroje:
	- ̶výběr družice
	- $\square$  výběr místa
	- □nastavení oblačnosti scény
	- ̶výběr data období dostupnost snímků
	- ̶barevná syntéza: pravé barvy a nepravé barvy
	- ̶nástroj rendering sestavení snímků v syntéze RGB dle jednotlivých pásem naučit se a pochopit, jak se sestaví snímek v pravých barvách a jak v nepravých barvách.

 $\square$ jev sinice

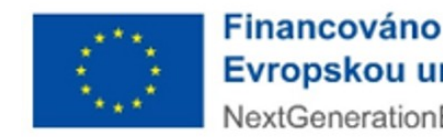

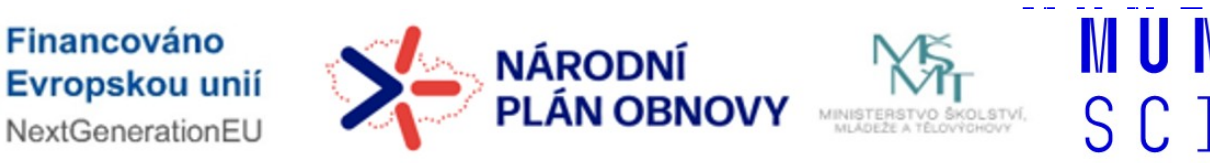

## **Snímek krajiny v pravých barvách**

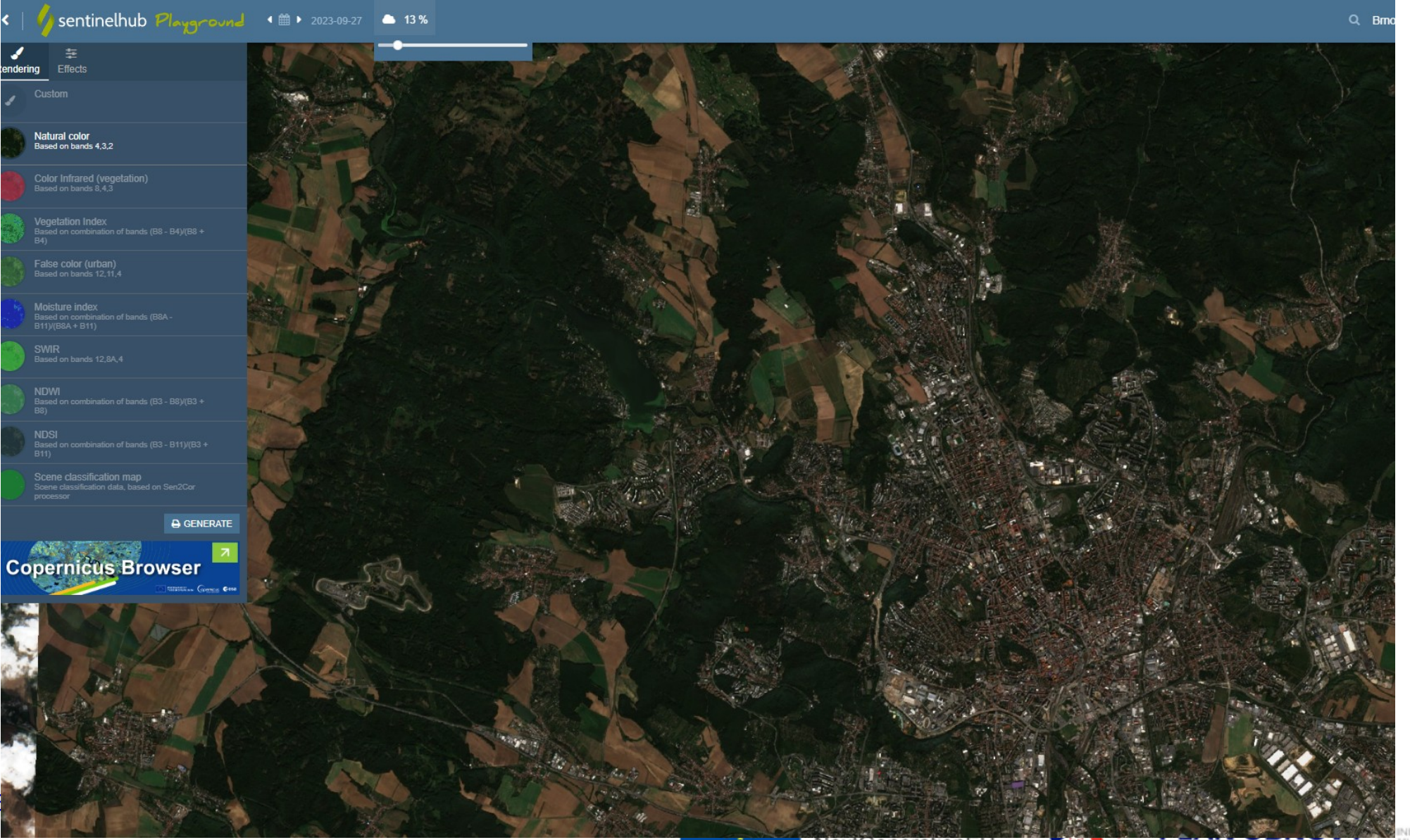

43

NextGenerationEU

MUNI

SCI

## **Snímek v nepravých barvách**

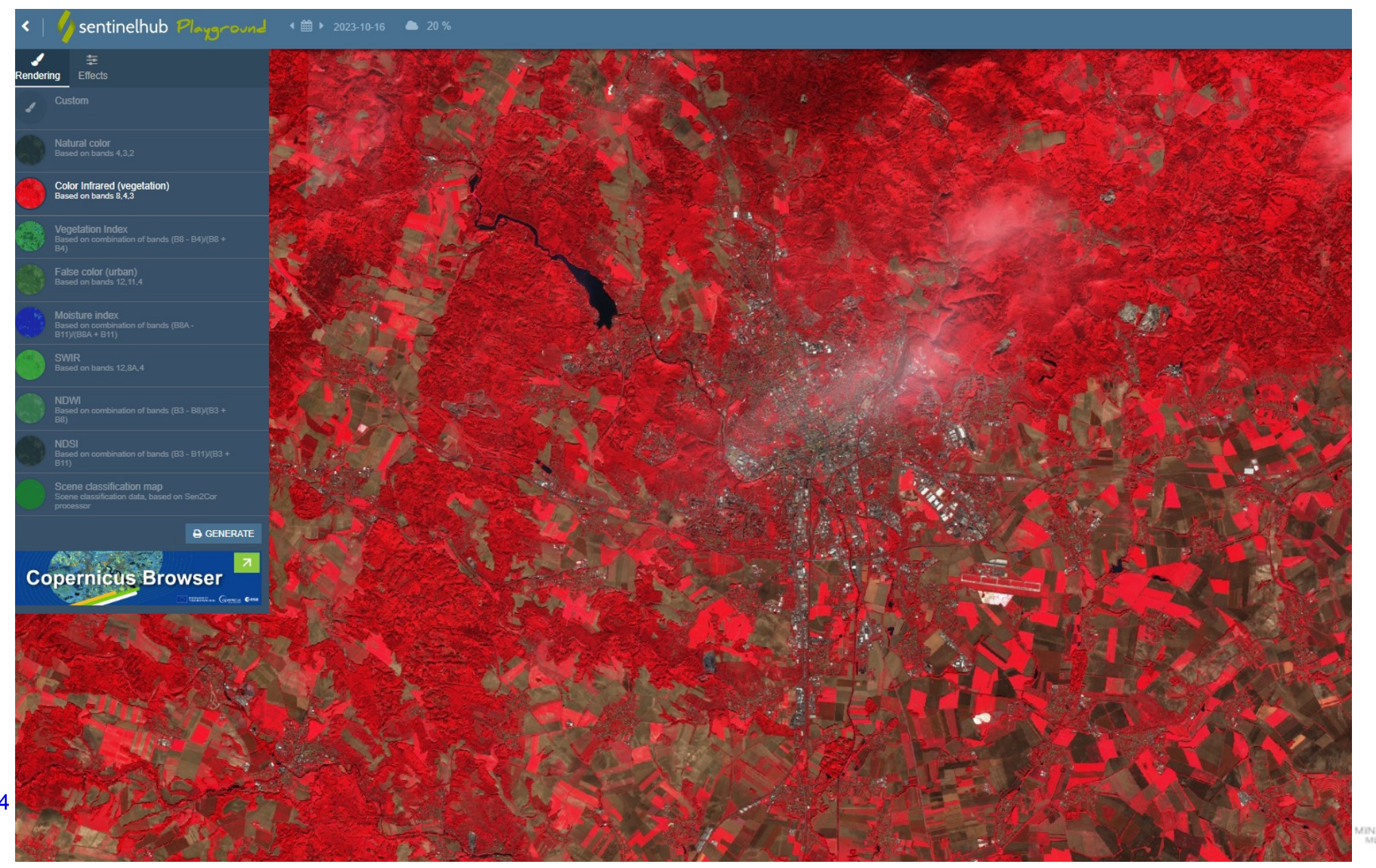

**WUNI** SCI IINISTERSTVO ŠKOLSTVÍ,<br>MLÁDEŽE A TĚLOVÝCHOVY

## **Využití nepravých barev v praxi**

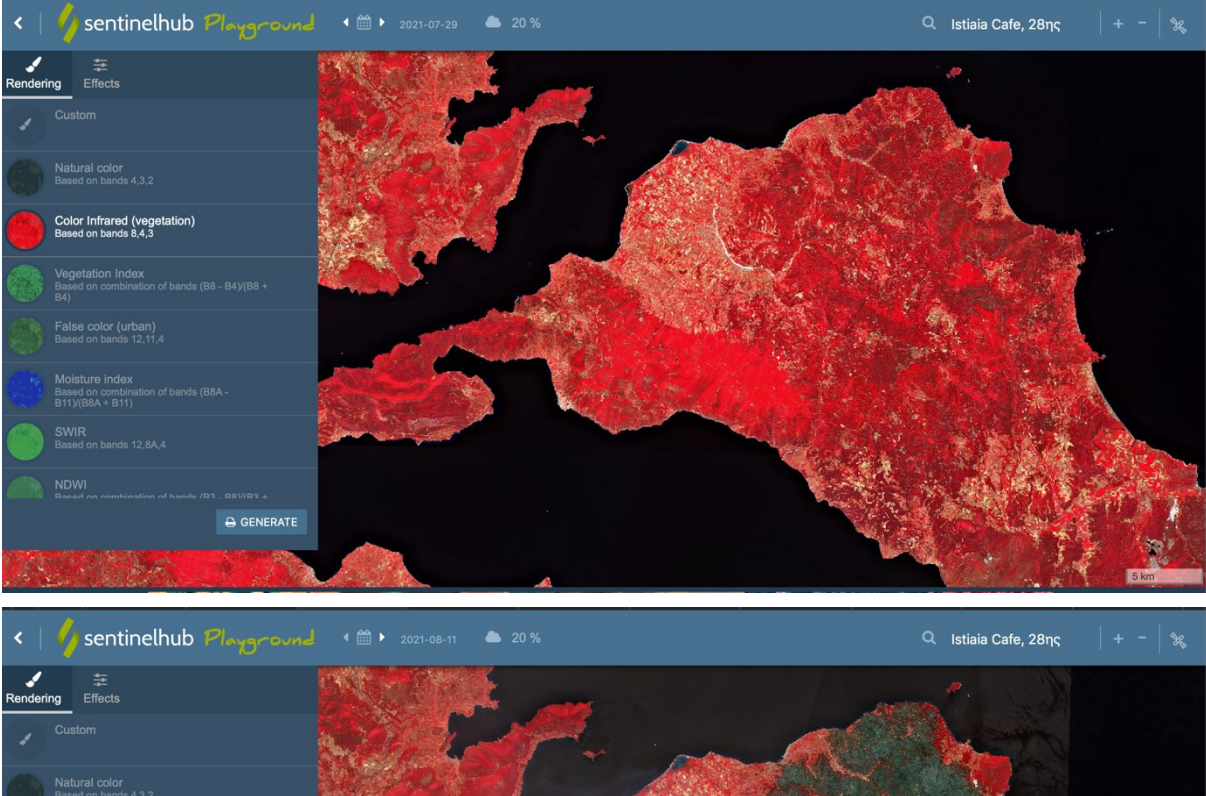

## Požáry v Řecku v létě 2021 Značná část vegetace na zasaženém území shořela – lze pozorovat rozdíl

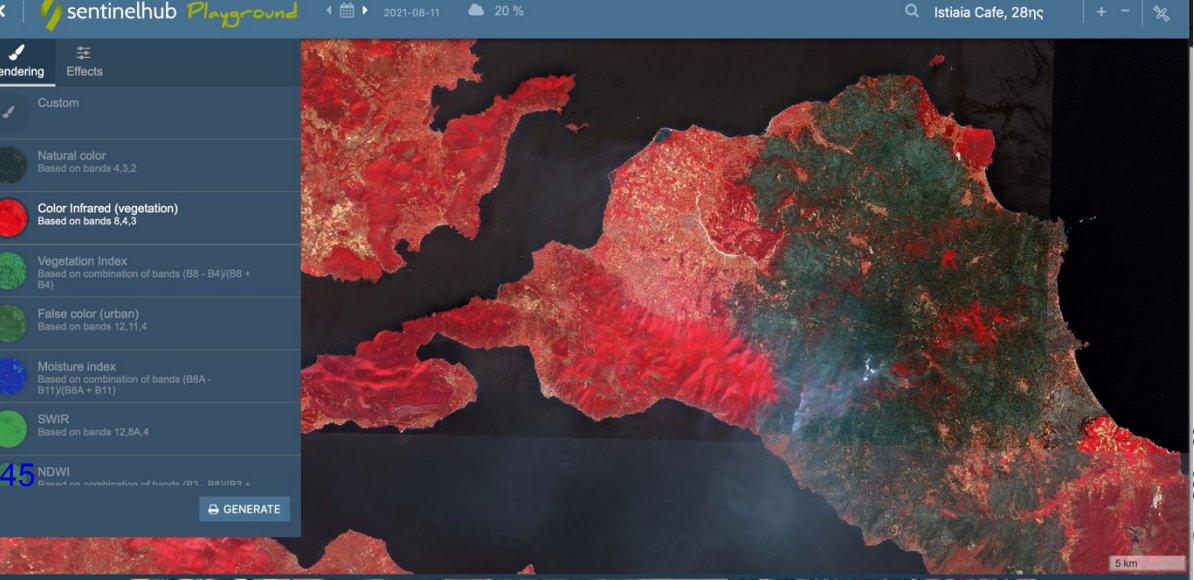

Úbytek vegetace v důsledku požárů v okolí města Istiaia v srpnu 2021 (šedá barva značí spálenou vegetaci – nemá žádný chlorofyl).

**MUNT** 

S C

**Financováno** Evropskou unií **NextGenerationEU** 

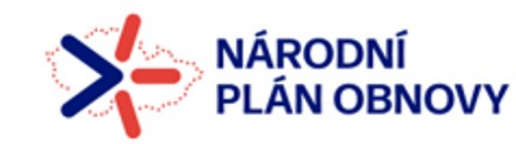

# **Řecko, požáry: 29.7 2021 a 11.8 vyhledejte, vyzkoušejte pro letošní rok a Rhodos**

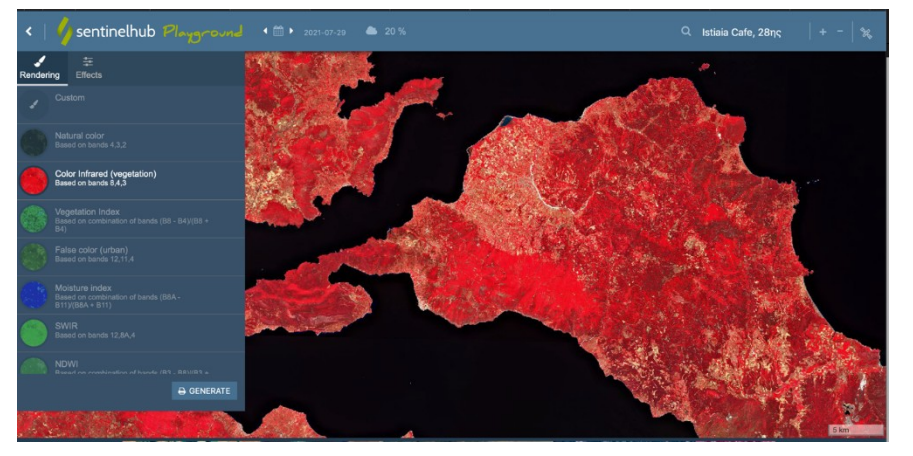

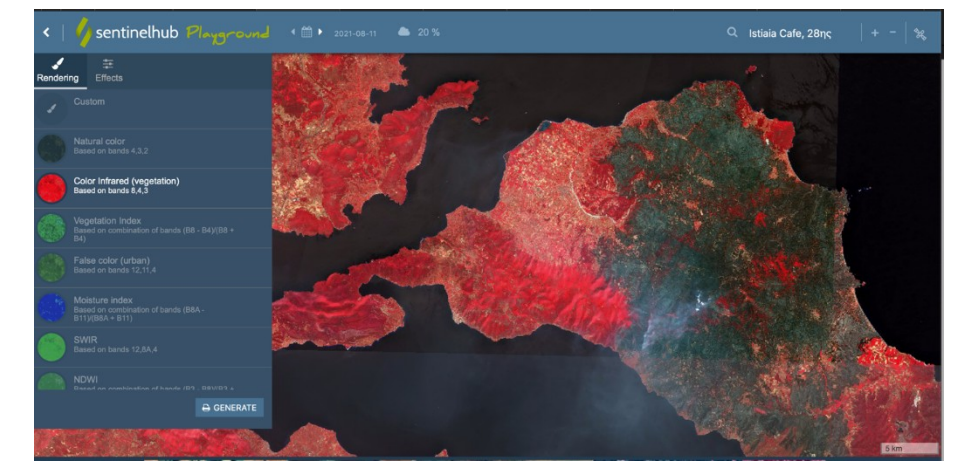

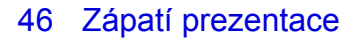

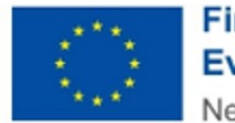

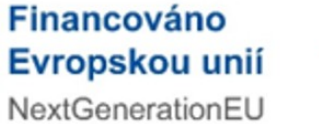

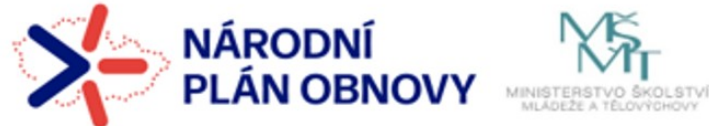

**WUNI** 

S C

## **Využití nepravých barev v praxi**

### **Badarová data**

### □ Sentinel-1

- ̶Vysílá signál a měří za jak dlouho se signál vrátí
- □ Zaseknutí lodě Evergreen v Suezském kanále v březnu 2021  $\rightarrow$  a detekce nákladních lodí, které čekaly na proplutí do Evropy (první snímek ukazuje "běžný" provoz o měsíc dříve) ze strany Rudého moře (podobný počet lodí byl i na straně od Středozemního moře) – paralyzování celosvětového obchodu  $\rightarrow$ celosvětové ekonomické dopady

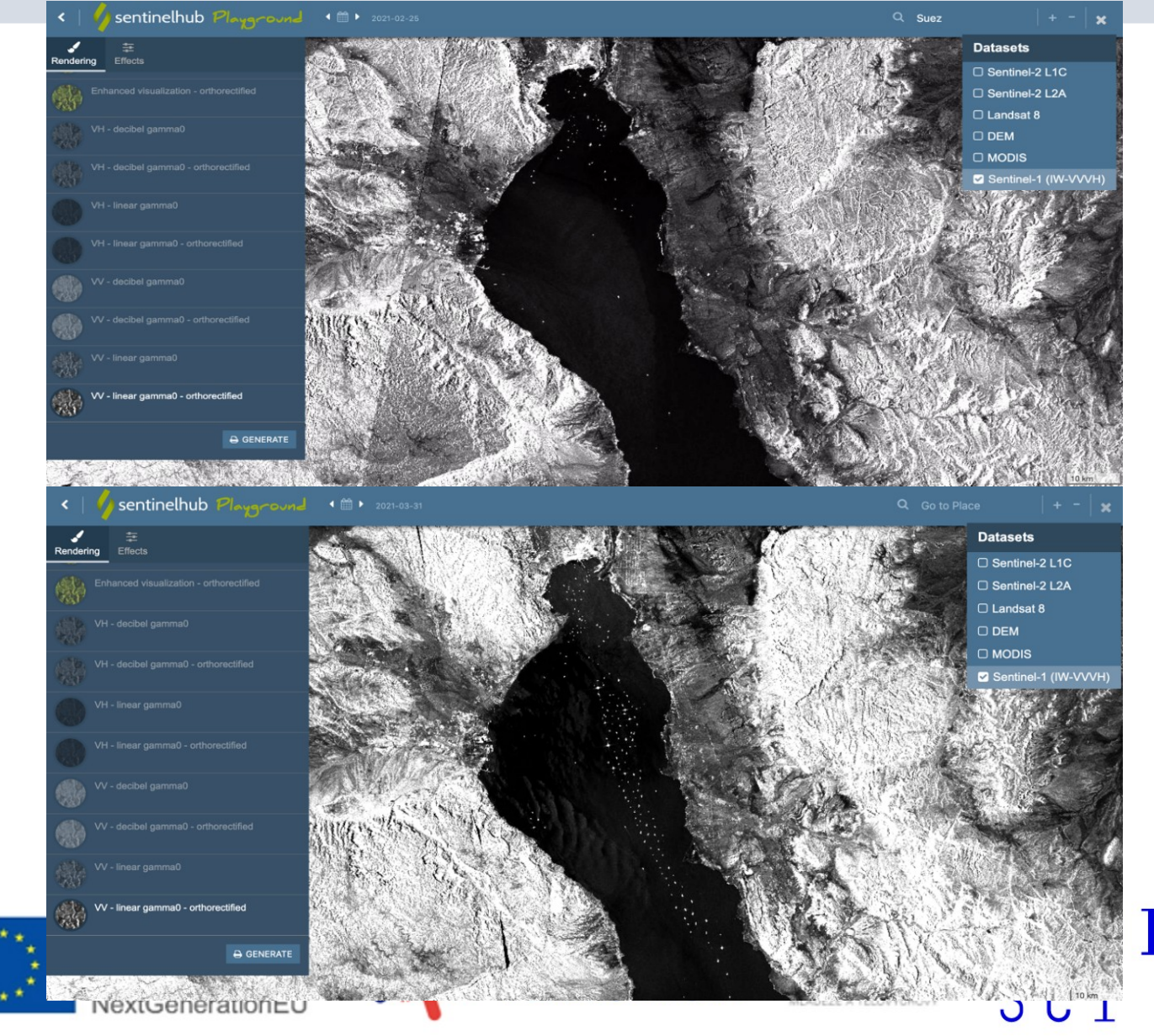

# **Úkol č. 1 . Sentinel Playground a snímky a indexy**

**□Sentinel Playground** ̶Vyhledání Brněnské přehrady ̶snímek bez oblačnosti ̶říjen 2023 ̶2. říjen 2023 **□Pravé barvy** ̶Nepravé barvy: Infrared, Agriculture □Indexy: NDVI

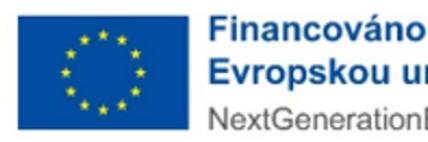

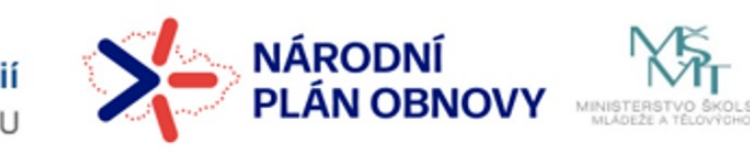

**MUNT** 

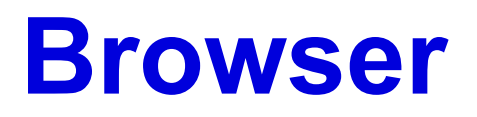

## □<https://dataspace.copernicus.eu/browser>

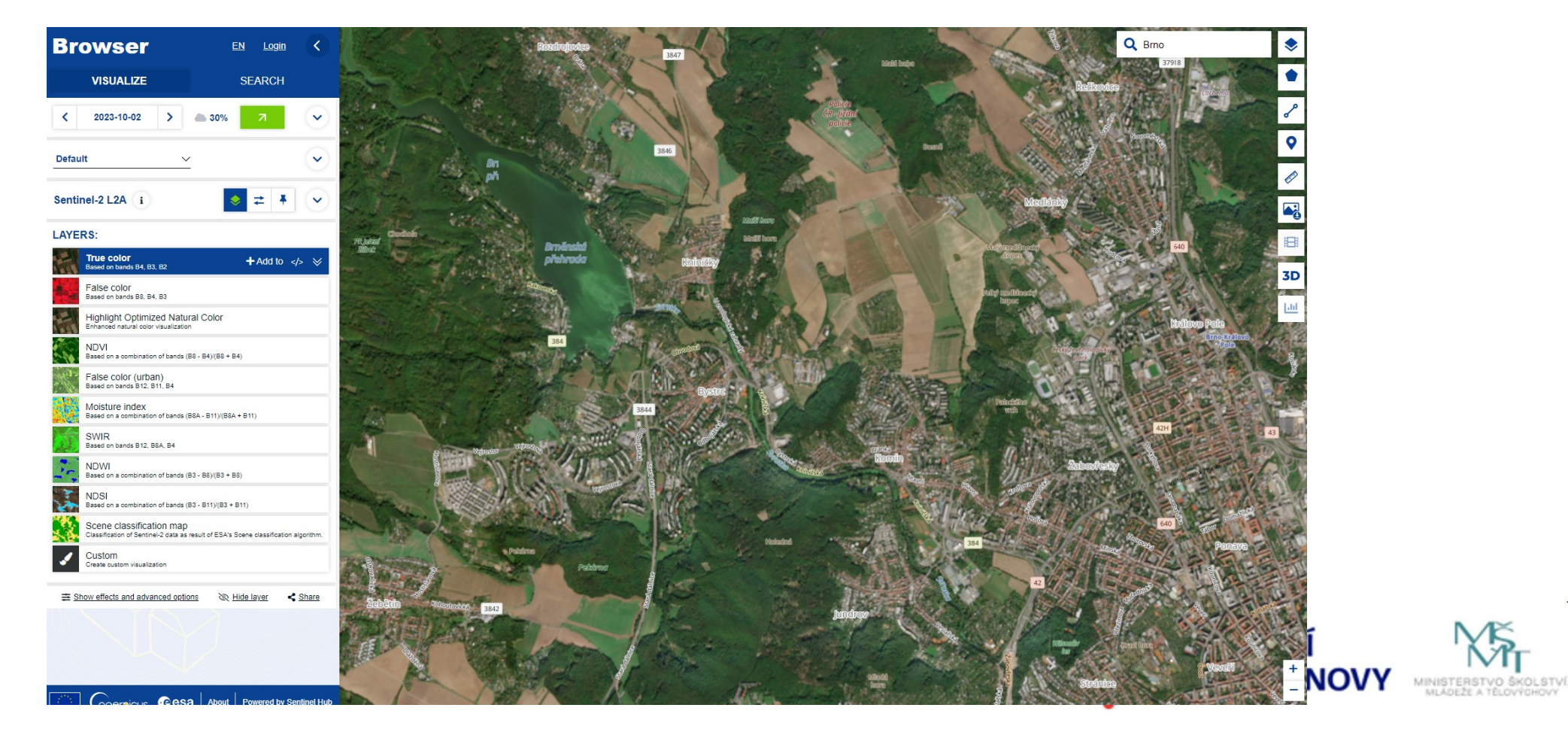

MUNI

SCI

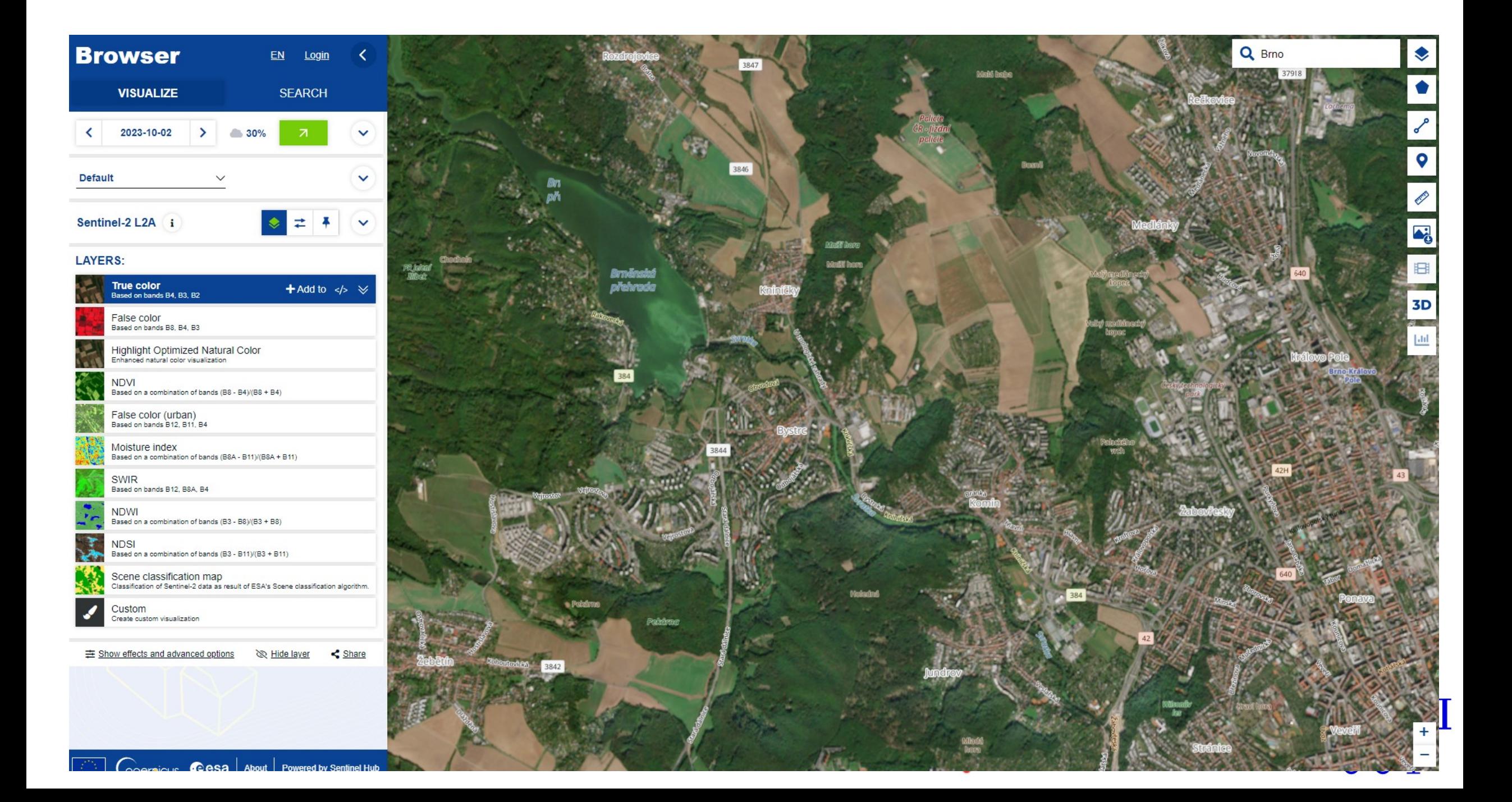

# **CopernicusBrowser,**

̶Browser https://dataspace.copernicus.eu/browser

̶vyžaduje registraci

□ úkoly: zobrazíme si satelitní snímek s parametry, plus nástroje

- 1. místo: Brno a okolí,
- 2. satelitní snímek z družice Sentinel 2
- 3. Oblačnost menší než 40 %
- 4. Den 2. října 2023
- 5. True colors,
- 6. False colors,
- 7. NDVI, Moisture
- 8. Nástroj Compare dvě možnosti: split a opacity
- 9. Indexy v čase vývoj
- 10. Spektrální křivka vybraného povrchu

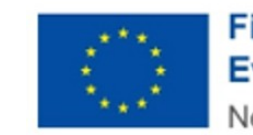

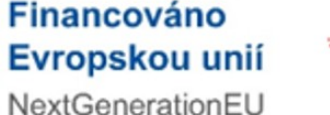

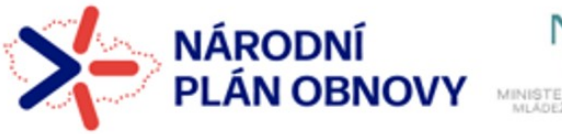

# **EO Browser**

**□EO browser** 

□Mode Education

̶Více družic

□Znečištění ovzduší - Sentinel 5, radarová data - Sentinel 1

□Zajímavé snímky a jevy

□Znečištění, NO x., ozon.....

̶NDVI – vývoj během roku

̶Vlhkost

̶Požáry

̶Vulkanická činnost

 $\square$ Válka – Ukrajina

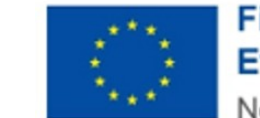

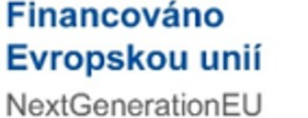

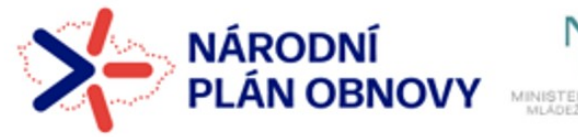

**MUNI** 

S C

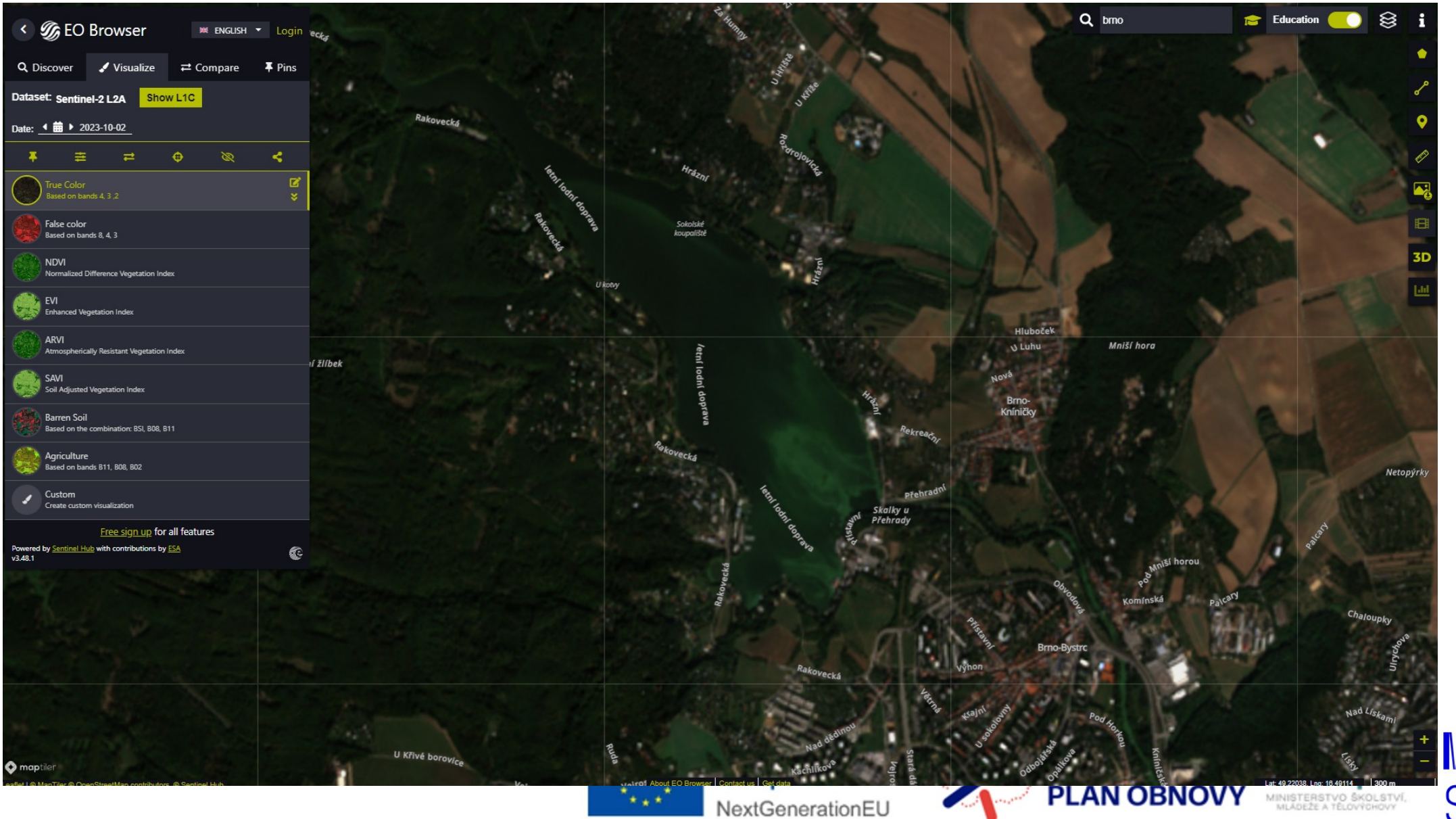

MUNI SCI

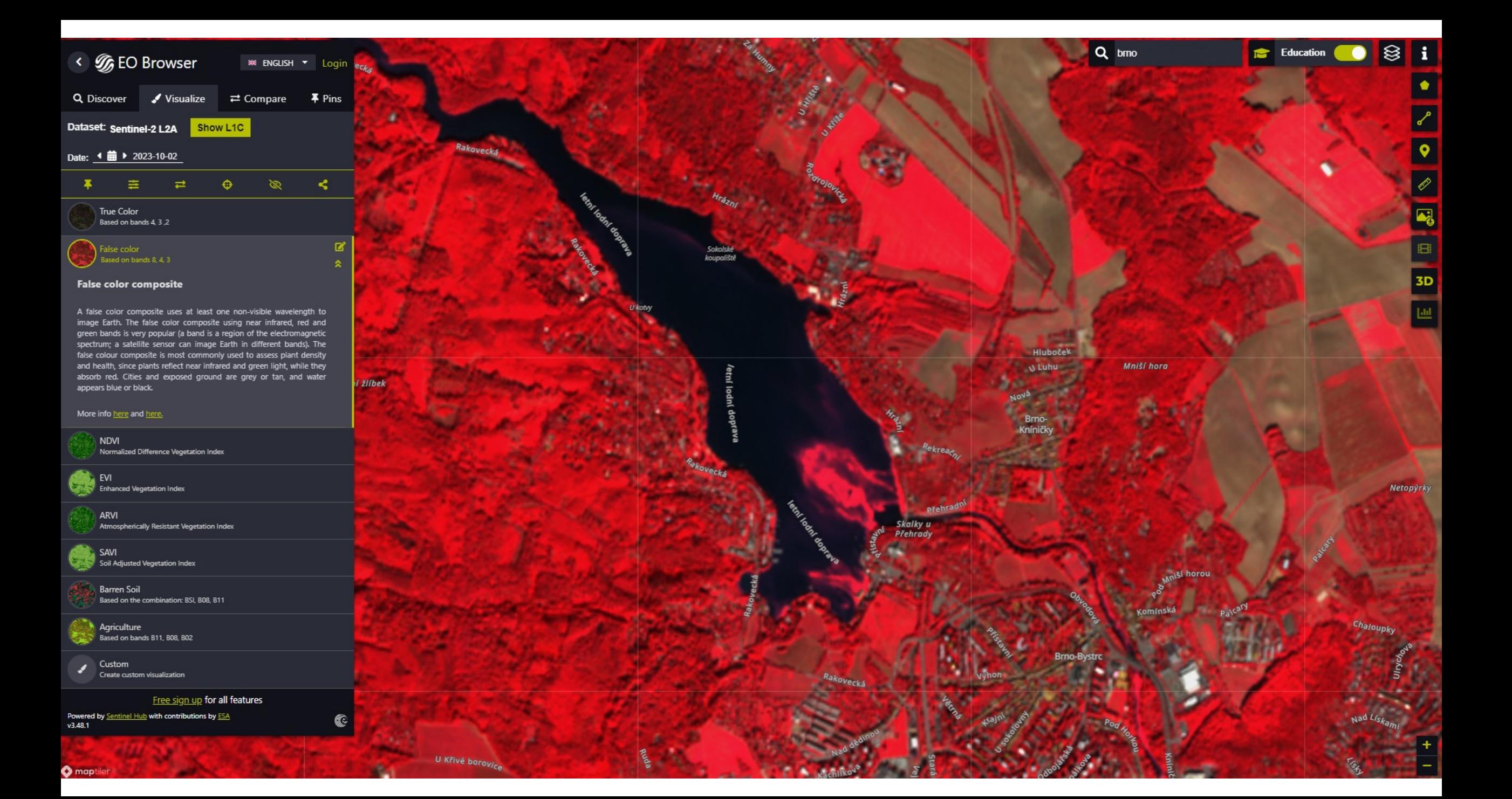

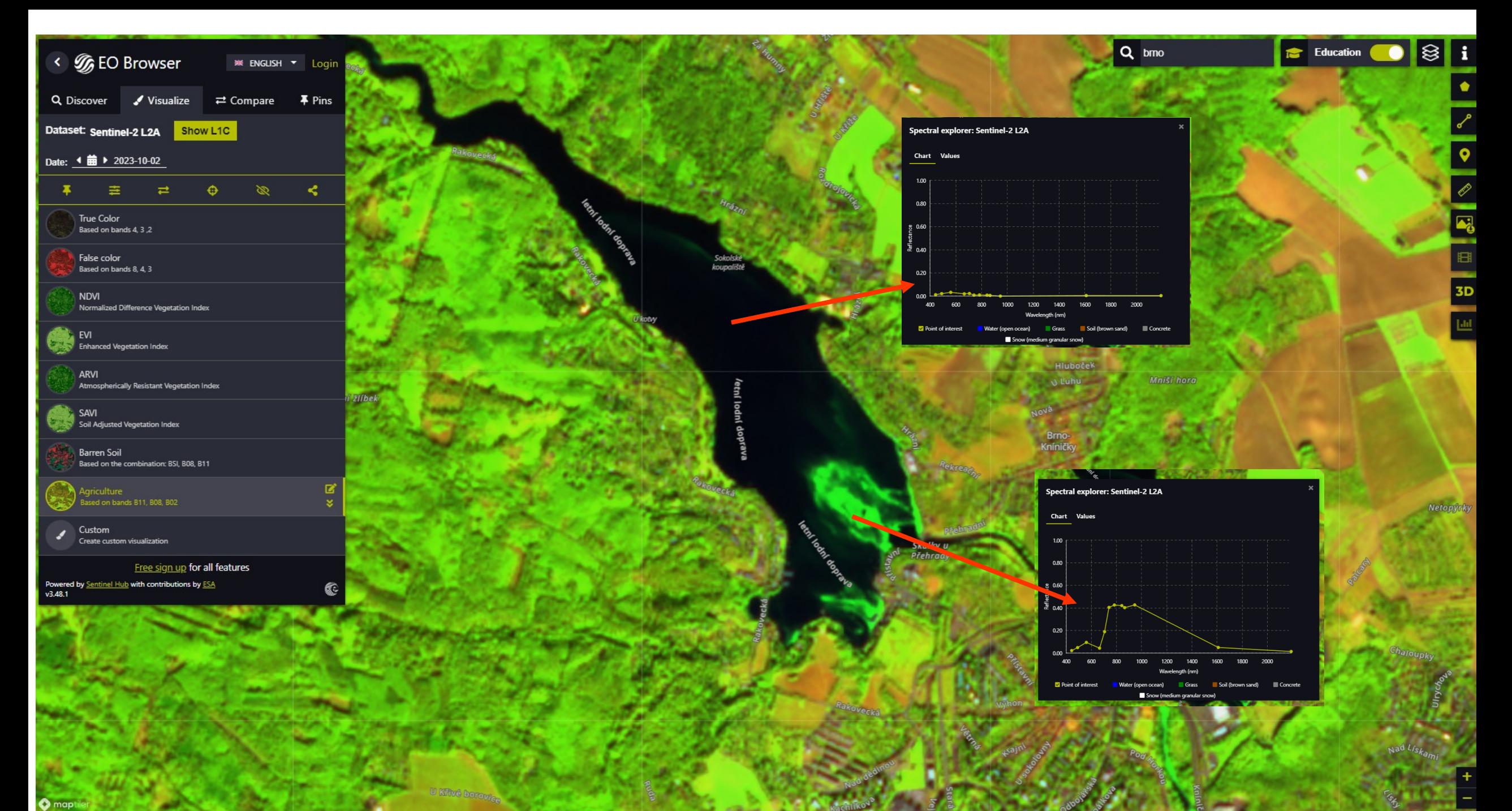

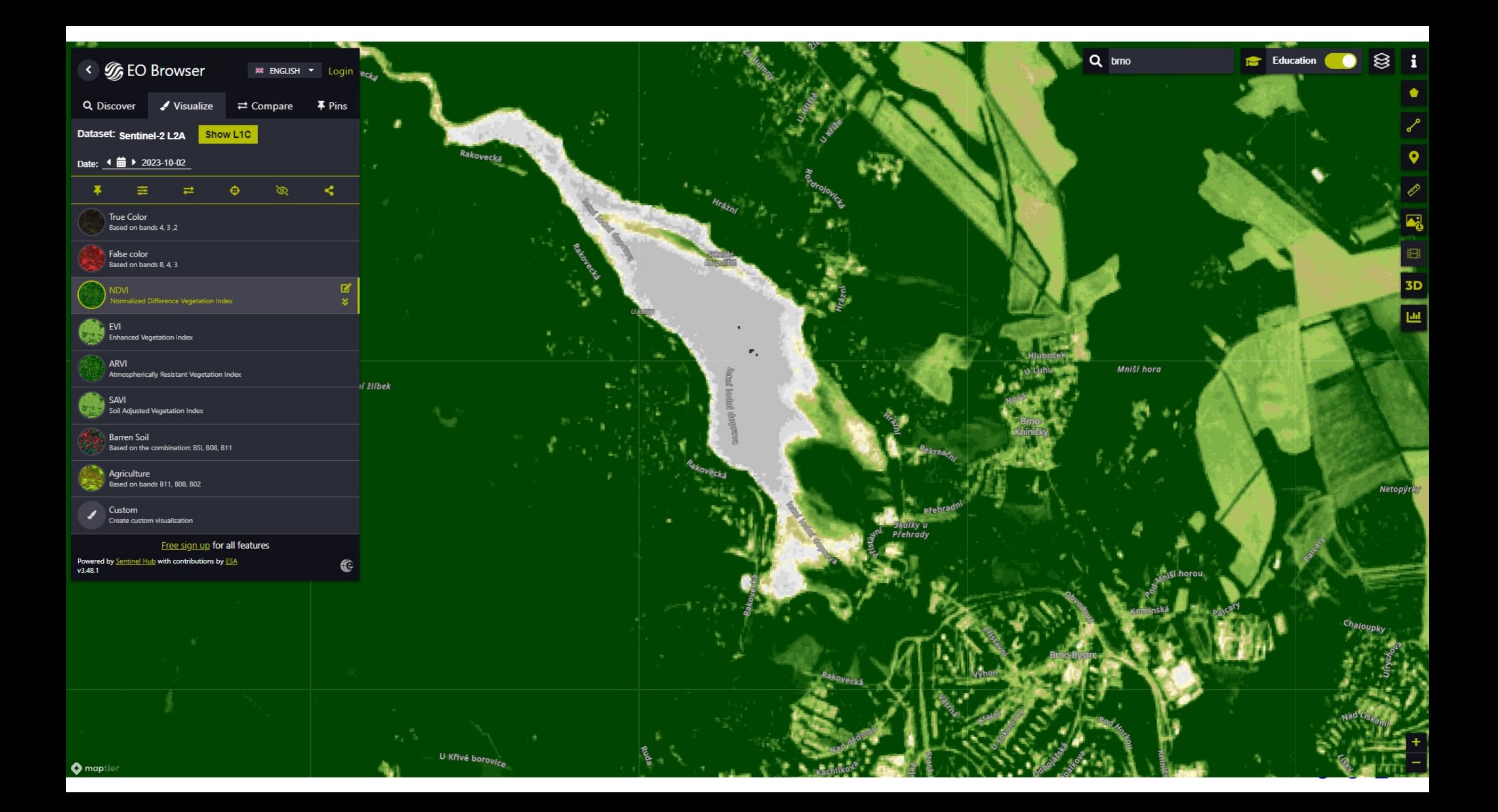

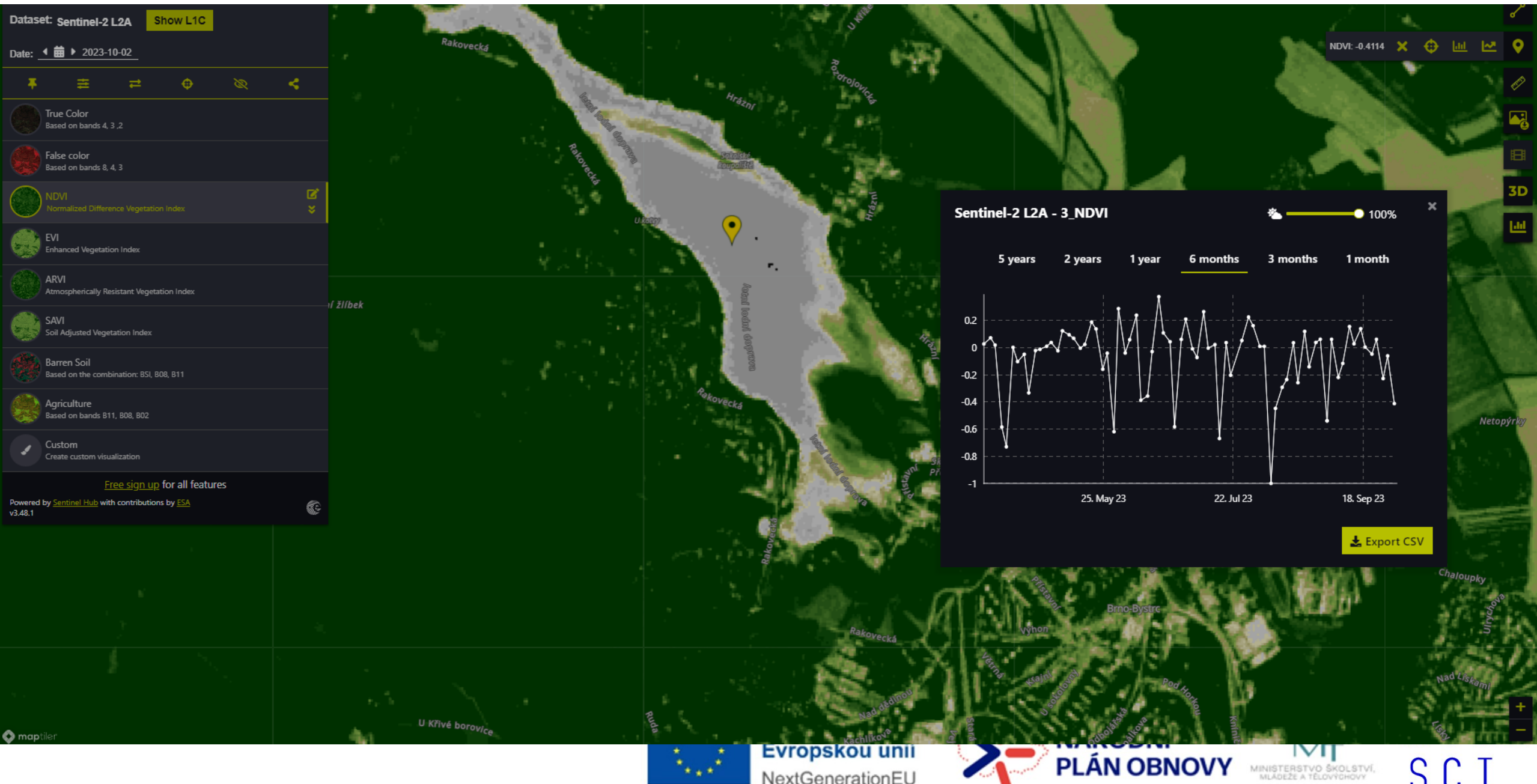

NextGenerationEU

S C

# **Prohlížeče satelitních snímků - přehled**

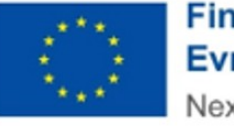

**Financováno** Evropskou unií NextGenerationEU

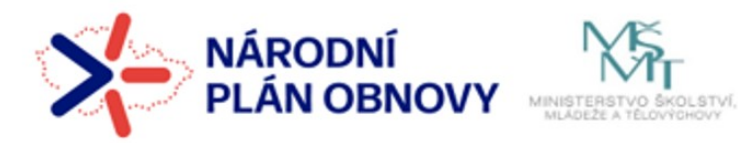

MUNI

**SCT** 

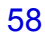

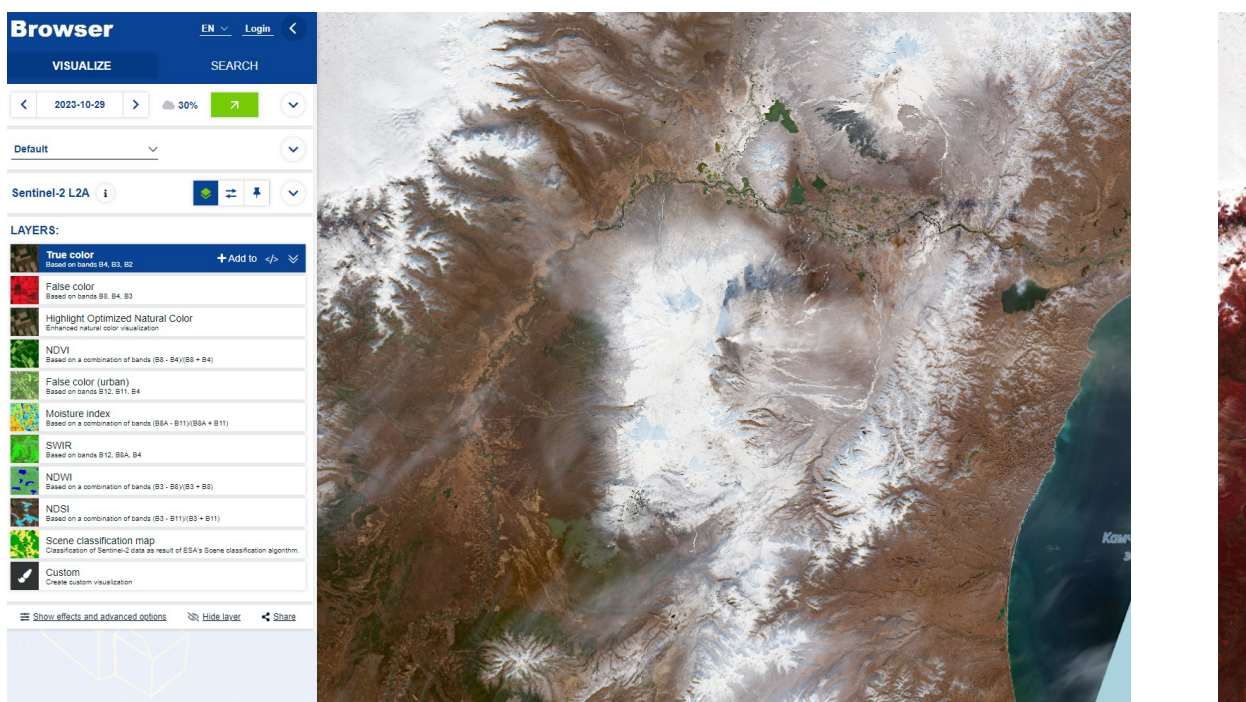

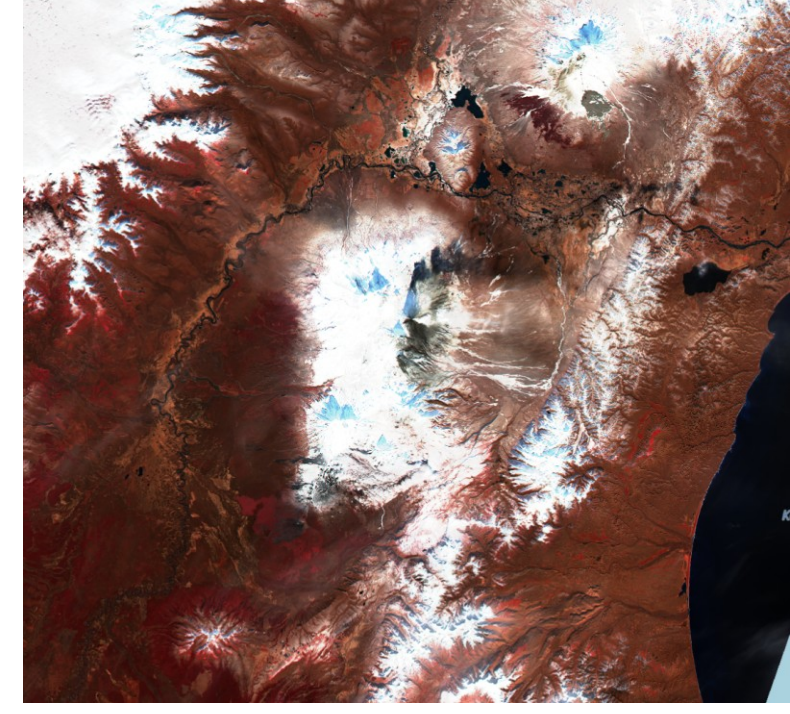

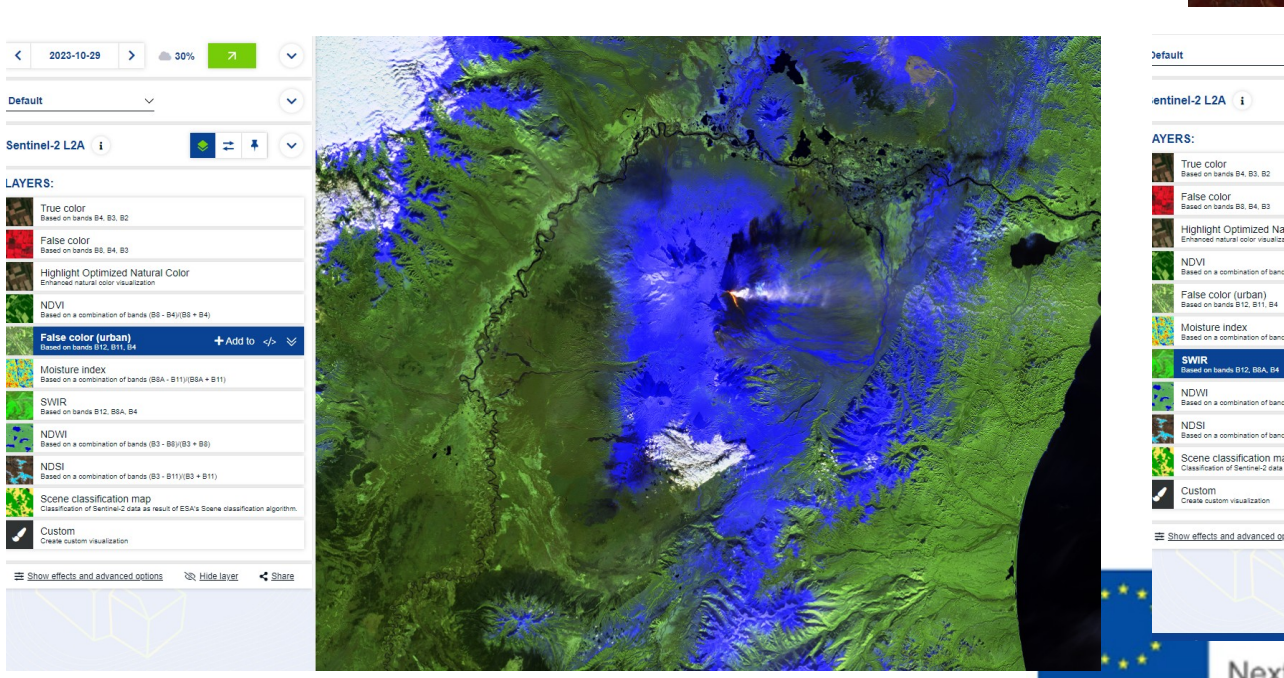

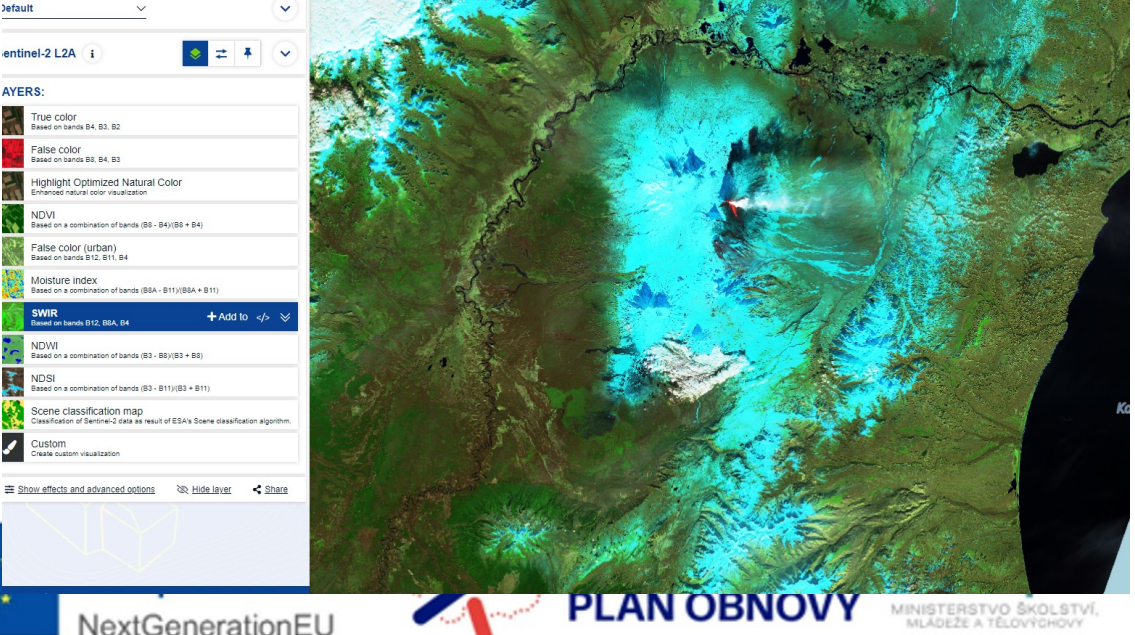

SCI

NextGenerationEU

False color<br>Based on bands B8, B4, B3

SWIR<br>Based on bands B12, B8A, B4

Custom<br>Create custom visualization

Highlight Optimized Natural Color

NDVI<br>Based on a combination of bands (BS - B4)(BS + B4)

Moisture index<br>Based on a combination of bands (BSA - B11)(BSA + B11)

 $\begin{array}{|l|l|}\hline & \text{NDWI} \\\hline \text{Based on a combination of bands (B3 - B8)(B3 + B8)}\hline \end{array}$ 

 $\frac{\mathsf{NDSI}}{\mathsf{Based on a combination of bands (B3 - B11)(B3 + B11)}}$ 

Scene classification map<br>Classification of Sentinel-2 data as result of ESA's Scene of

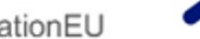

### Sentinel Playground a

### EO Browser<sup>®</sup>

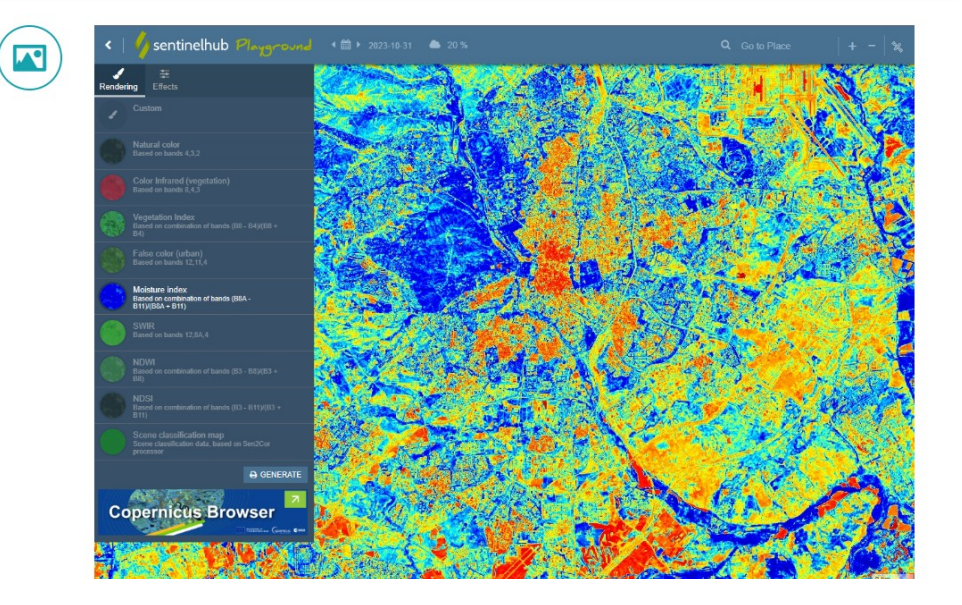

### The Copernicus Browser of

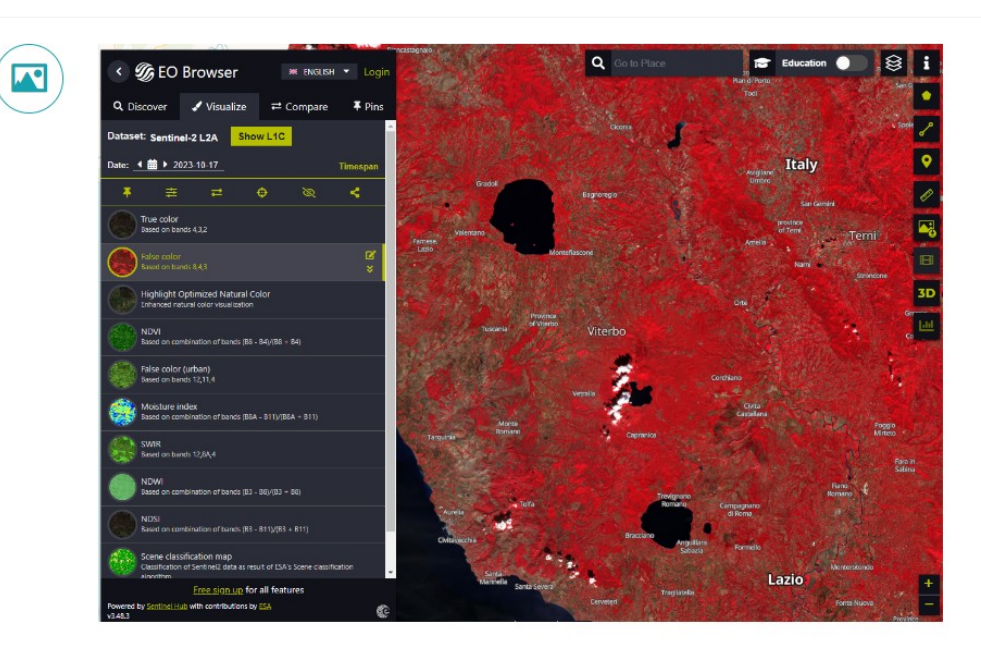

### **EO Browser**

EO Browser (Earth Observation Browser) je online platforma, kterou provozuje Sentinel Hub, což je společnost specializující se na analýzu a zobrazování geografických dat z družicového pozorování Země. EO Browser umožňuje uživatelům prohlížet a analyzovat snímky Země z různých družic, včetně družic programu Copernicus Sentinel, Landsat a dalších.

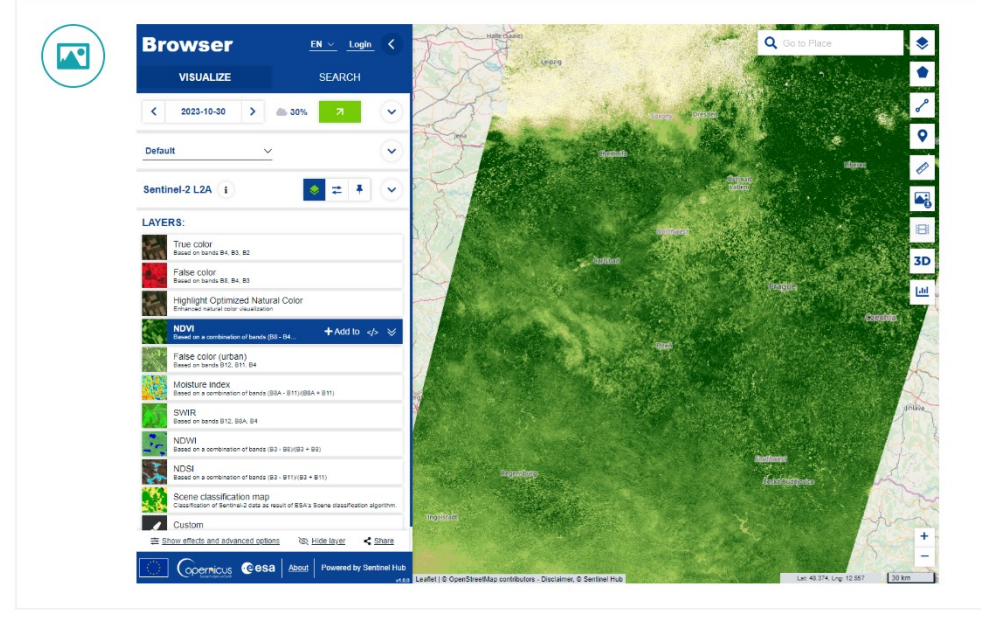

#### **The Copernicus Browser**

Copernicus Browser je webová aplikace, která umožňuje uživatelům procházet a stahovat data z programu Copernicus, což je evropský program pro pozorování Země. Copernicus Browser je zdarma a otevřený všem uživatelům a poskytuje přístup k široké škále dat, včetně satelitních snímků, leteckých fotografií a dalších dat o životním prostředí.

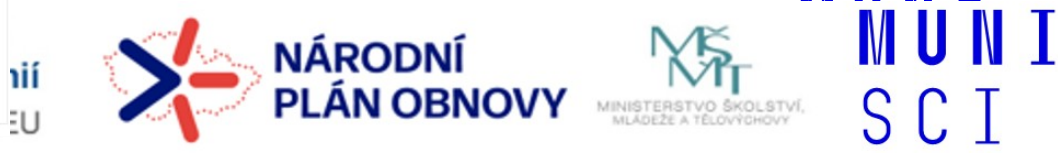

#### Google Earth a

### Google Earth Timelapse a

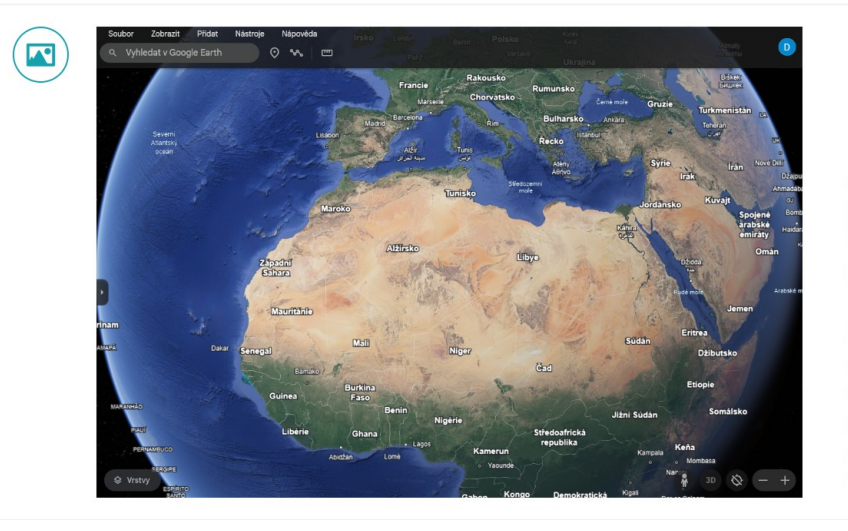

#### **Google Earth**

Google Earth je geografický informační program a služba, kterou vyvíjí a provozuje společnost Google. Tato služba umožňuje uživatelům prozkoumávat a vizualizovat zemskou krajinu a různé geografické údaje z celého světa pomocí interaktivního 3D mapování a satelitních snímků.

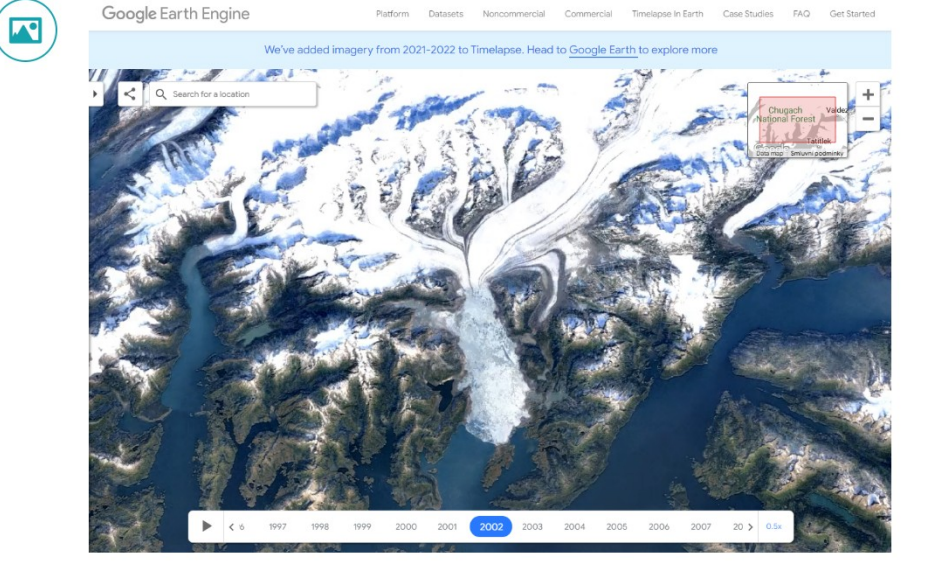

#### **Google Earth Timelapse**

Google Earth Timelapse je projekt, který byl vyvinut ve spolupráci mezi společnostmi Google, NASA, USGS (United States Geological Survey), a dalšími organizacemi. Tento projekt umožňuje uživatelům sledovat a vizualizovat změny v krajině Země během posledních několika desetiletí. Hlavním prvkem tohoto projektu je vytvoření časosběrných animací, které ukazují, jak se různé oblasti na Zemi měnily v průběhu času.

#### LandViewer<sup>12</sup>

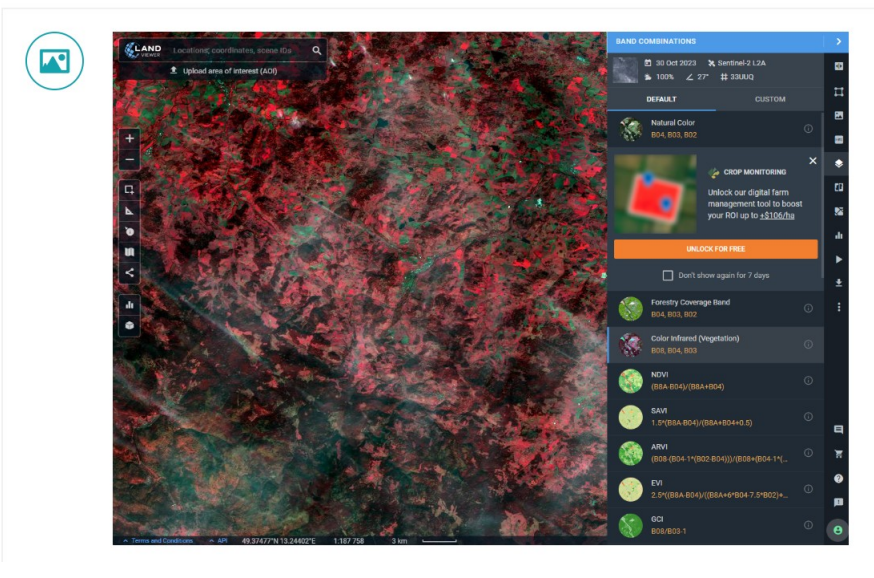

#### LandViewer

LandViewer je online platforma, která umožňuje uživatelům prohlížet a analyzovat satelitní snímky Země z různých družicových zdrojů. Tato platform je vyvinuta společností EOS Data Analytics a poskytuje rychlý a snadno přístupný způsob pro získání geografických dat pro růzr účely, včetně vědeckého výzkumu environmentálního monitoringu, průmyslového využití a mnoho dalších aplikací.

### Earth Observatory a

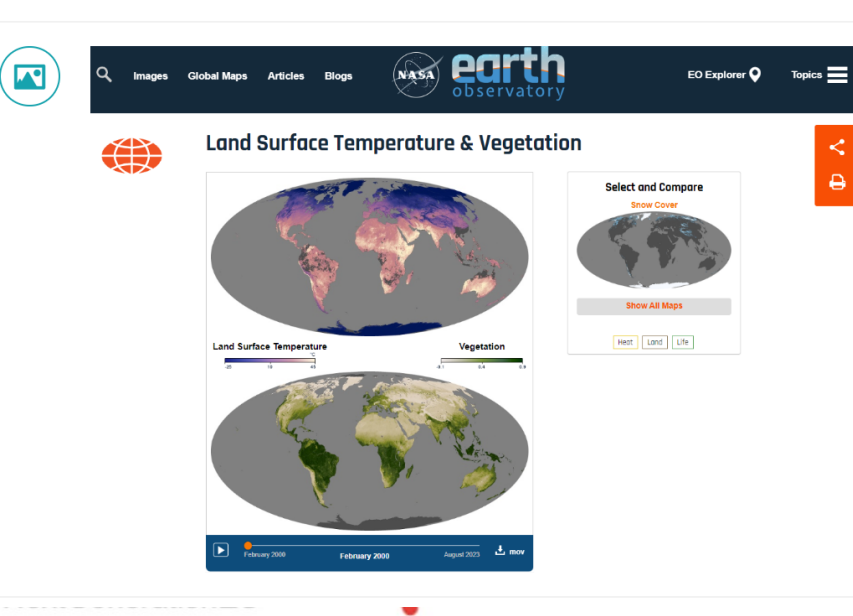

#### **Earth Observatory**

NASA Earth Observatory je online platforma a zdroj informací, který je provozován NASA (National Aeronautics and Space Administration). Tato platforma slouží k poskytování obrazů a informací o Zemi, které byly získány ze satelitního pozorování a dalších zdrojů. Je navržena tak, aby široké veřejnosti, vědecké komunitě, novinářům a vzdělavatelům poskytovala snadný přístup k geografickým datům a informacím týkajícím se naší planety.

### **WordView**<sub>E</sub>

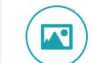

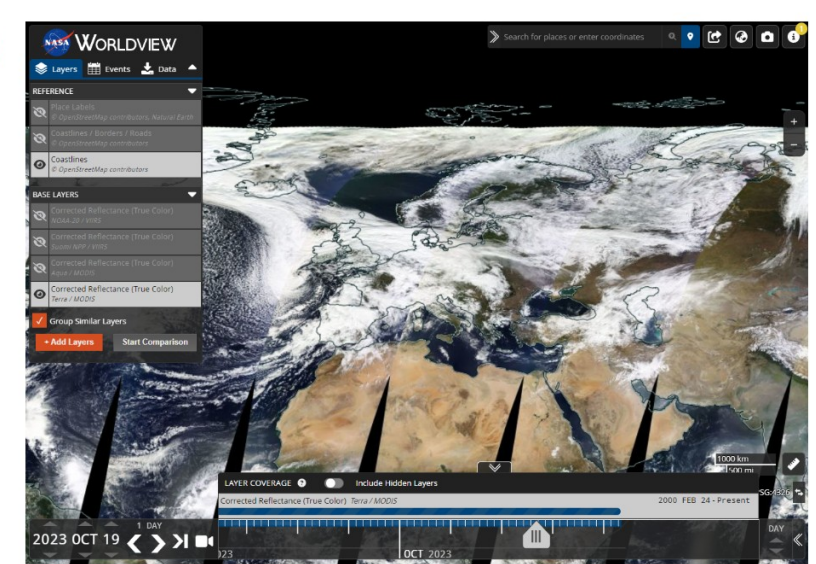

### CollGS **<b>E**

 $\sqrt{2}$ 

#### Mapová aplikace

Mapová aplikace nad daty Sentinel 2

# tinel 2 ČR

#### **CollGS**

Datové úložiště obsahuj Sentinel 1A, 1B, 2A a 2B, nebo částečně pokrývají Součástí je jednoduchá i aplikace se základními n analýzy. Výhodou je kon lokace a nápověda do če

### Národní geoportál Inspire

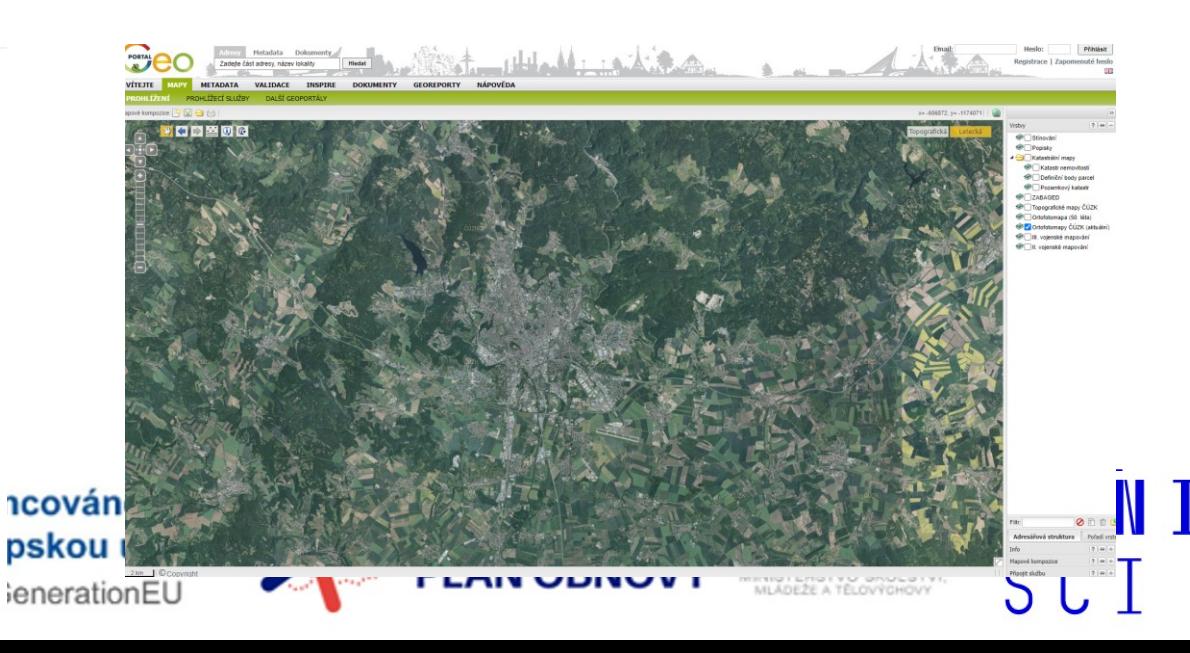

#### **Climate From Space**

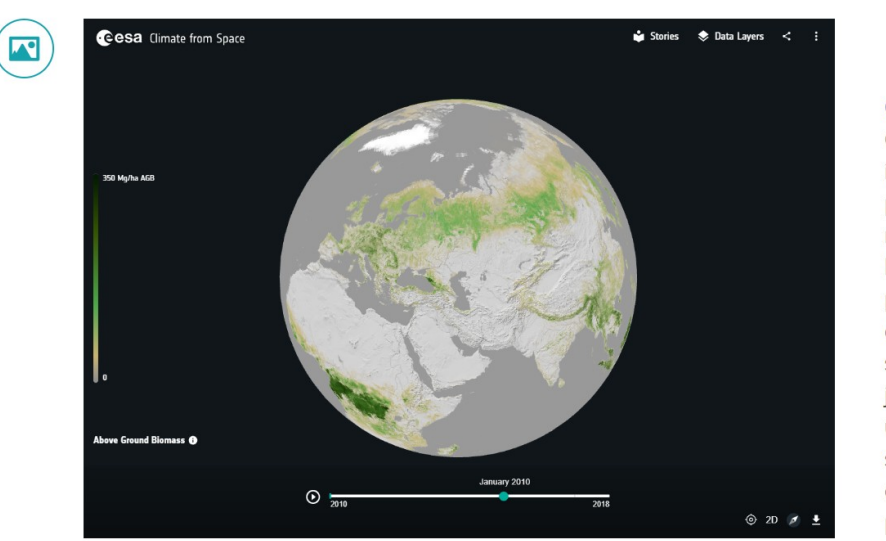

#### WordView

EOSDIS Worldview je webová aplikace vyvinutá NASA (National Aeronautics and Space Administration) jako součást Earth Observing System Data and Information System (EOSDIS). Tato aplikace umožňuje uživatelům vizualizovat a prozkoumávat geografická data a snímky Země získané z družicového pozorování.

### **Climate From Space**

Climate From Space je projekt a iniciativa, která se zaměřuje na použití satelitních technologií k monitorování a analýze klimatických změn na Zemi. Tento projekt využívá data a snímky z družicového pozorování Země k sledování různých aspektů klimatu, jako jsou teploty na povrchu Země, úrovně moří, změny v srážkách, stav ledovců a další důležité faktory 1COVÁN. ovlivňující klimatické podmínky planety.

# **Mobilní aplikace**

## **Copernicus Sentinel**

**European Space Agency** 

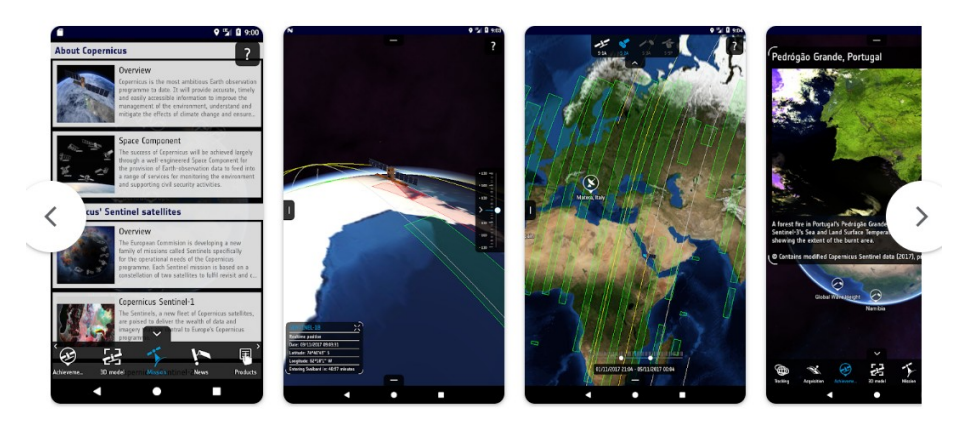

# **Google Earth**

Google LLC

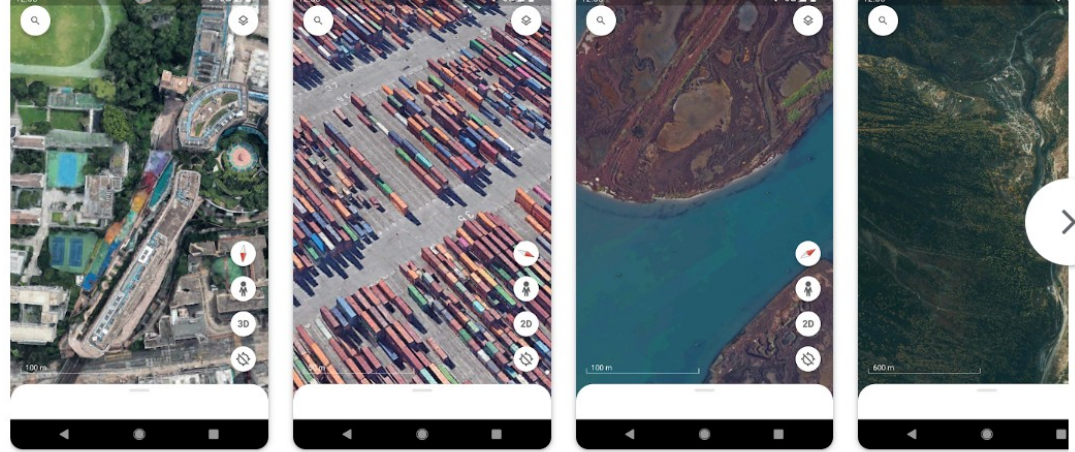

**Earth-Now** 

**Jet Propulsion Laboratory** 

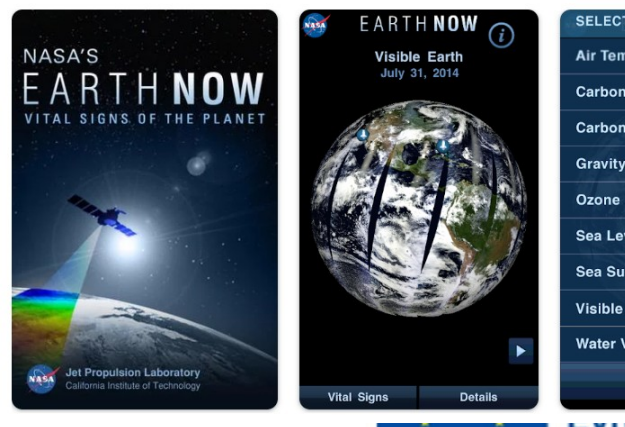

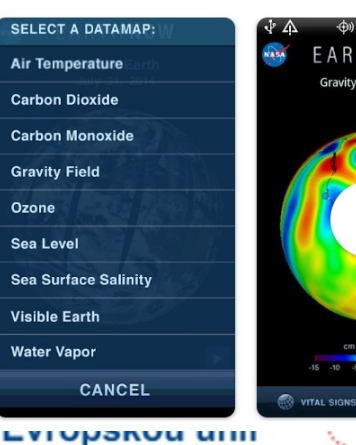

NextGenerationEU

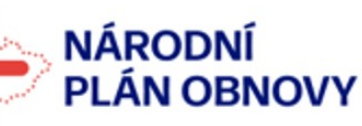

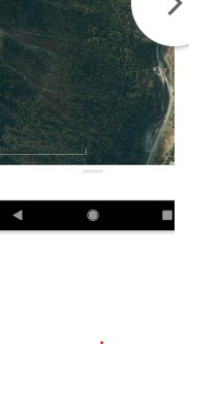

**MUNI** 

SCI

MINISTERSTVO ŠKOLSTVÍ

## ViewSpace **z**

### MapTiler $\alpha$

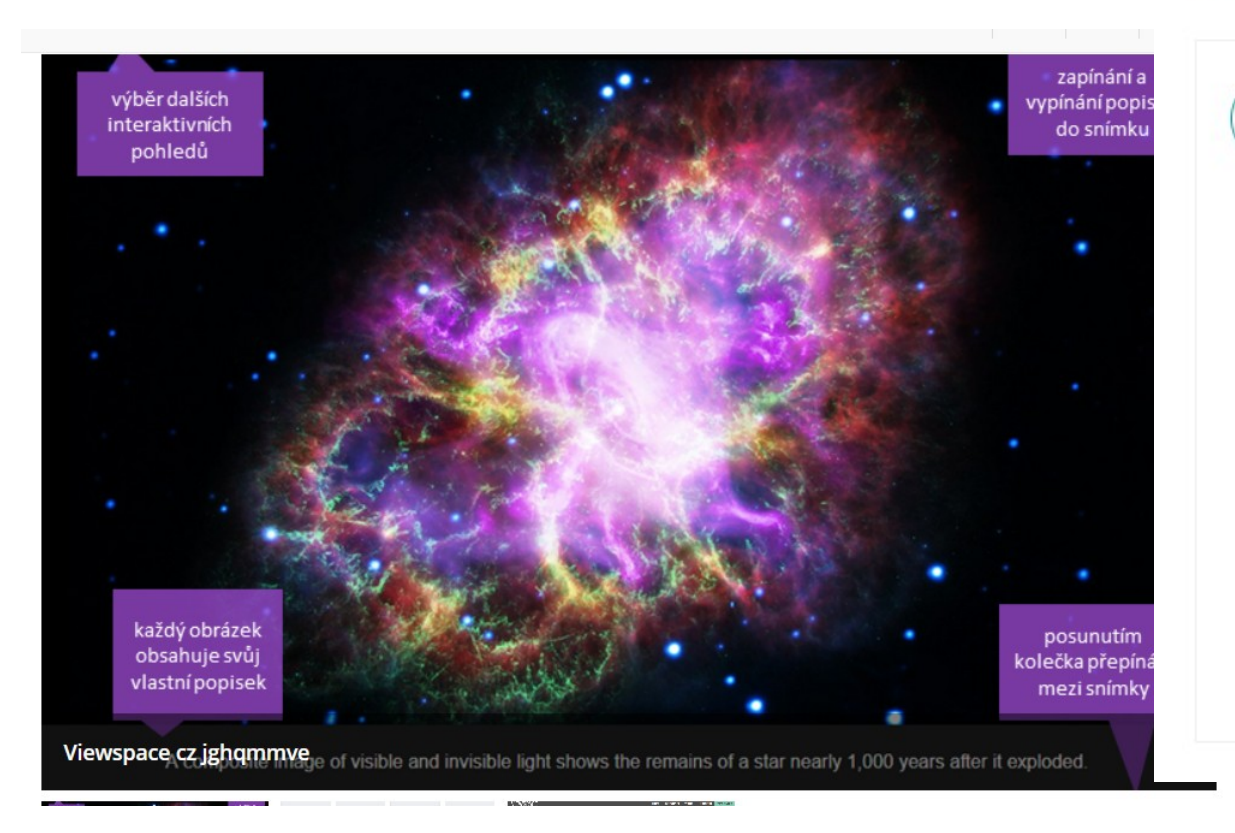

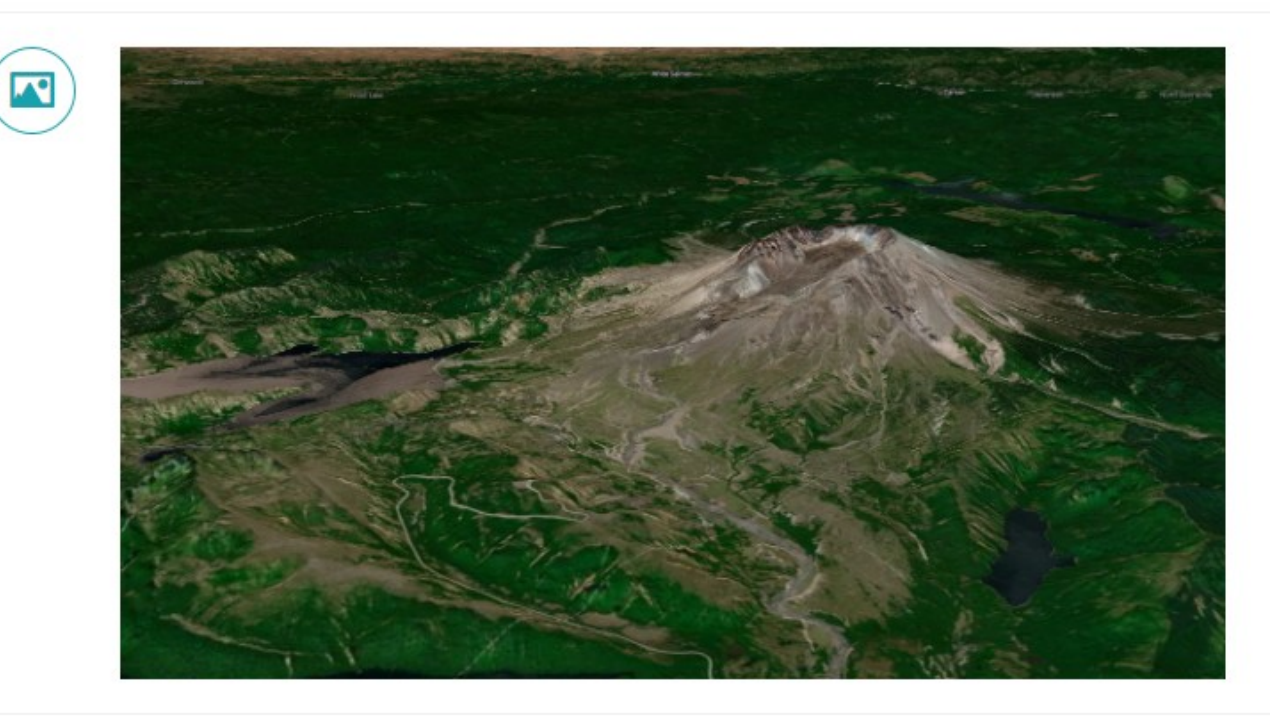

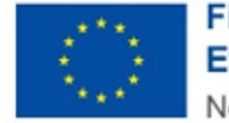

Financováno Evropskou unií NextGenerationEU

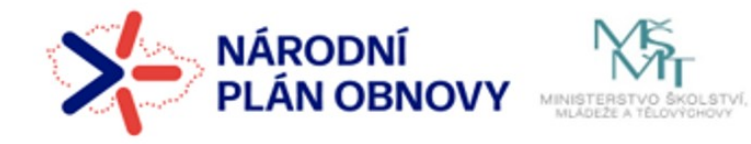

**MUNI** 

SCI

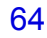